#### **BAB IV**

### **HASIL DAN PEMBAHASAN**

### **4.1 Analisa Data Curah Hujan**

Untuk mengetahui stasiun pencatat curah hujan yang mempengaruhi daerah aliran sungai maka dibuatkan poligon Thieesen dengan menempatkan tiga buah stasiun hujan terdekat dengan daerah aliran sungai Limau Manih.

Dengan langkah pengejaran sebagai berikut :

- 1. Tentukan tiga stasiun pencatat curah hujan terdekat dengan daerah Aliran Sungai Limau Manih.
- 2. Hubungan satu stasiun terdapat stasiun lainnya sehingga membentuk segitiga seperti terlihat pada gambar 4.2.
- 3. Kemudian buat garis sumbu yang memotong antara satu stasiun dengan stasiun lainnya dengan sudut 90˚
- 4. Dengan dibuatnya garis sumbu tersebut maka bias dilihat stasiun pencatat curah hujan yang berpengaruh terhadap daerah aliran sungai Limau Manih yaitu Stasiun Batang Kapas.

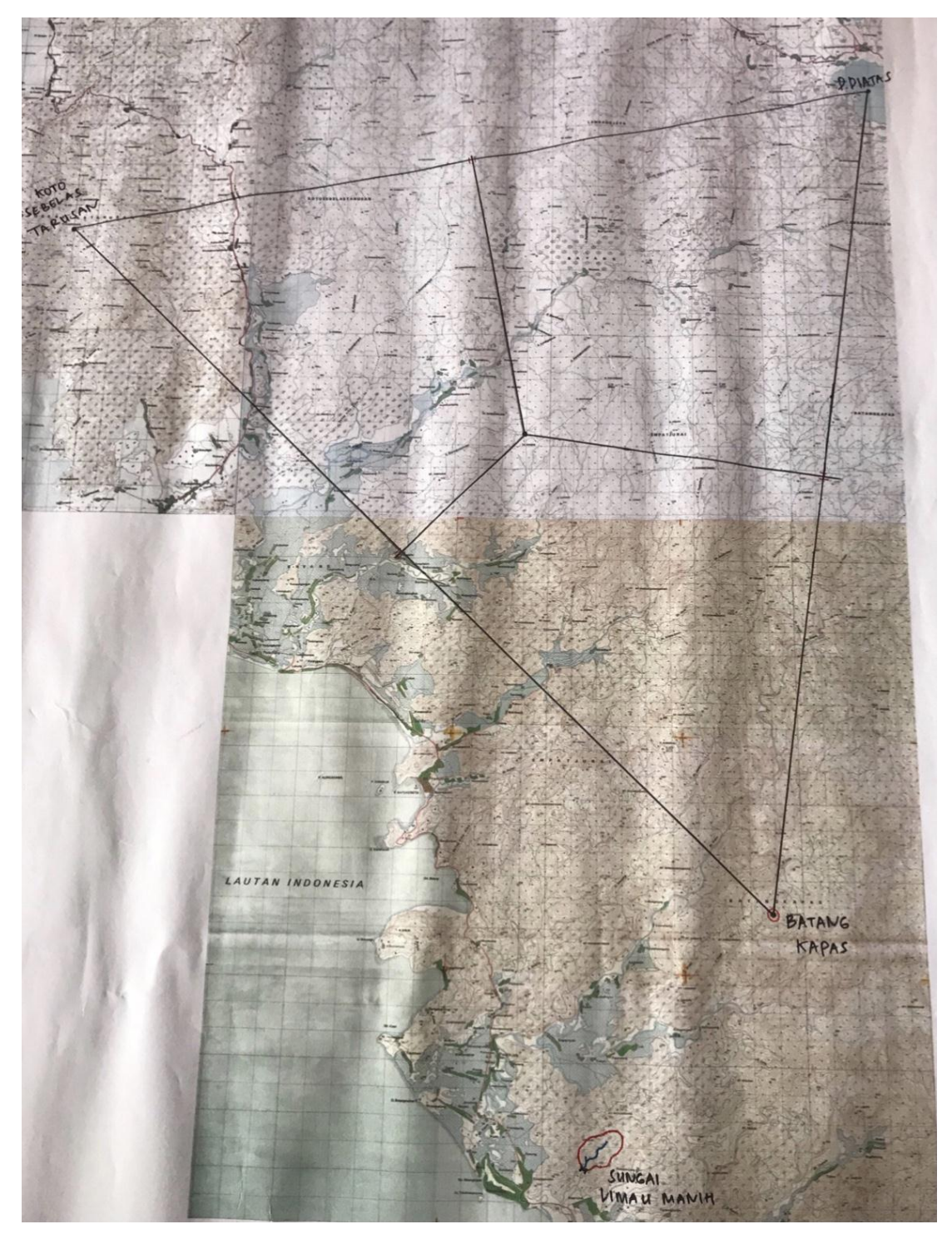

Gambar 4. 1 Peta Catchment Area Embung Limau Manih

Dari analisa di atas maka dapat dilihat bahwa daerah aliran sungai Limau Manih berada didekat stasiun Batang Kapas sehingga untuk analisa curah hujan rencana digunakan data curah hujan maxsimum dari stasiun Batang Kapas pertahun dari tahun 2011– 2020.

| N <sub>o</sub> | <b>Tahun</b> | <b>Hujan Maksimum</b> |
|----------------|--------------|-----------------------|
|                |              | (mm)                  |
|                |              |                       |
| $\mathbf{1}$   | 2011         | 145                   |
| 2              | 2012         | 155                   |
| 3              | 2013         | 102                   |
| 4              | 2014         | 92                    |
| 5              | 2015         | 126                   |
| 6              | 2016         | 108,1                 |
| 7              | 2017         | 194                   |
| 8              | 2018         | 109                   |
| 9              | 2019         | 88                    |
| 10             | 2020         | 240                   |
| Jumlah         |              | 1359,1                |
| Rata-rata      |              | 135,91                |
| <b>SD</b>      |              | 49,019                |

Tabel 4. 1 Hujan Maksimum Harian Rata – Rata

#### **4.2 Analisa Curah Hujan**

Untuk mendapat akan besarnya debit rencana bedasarkan data hujan, perlu dilakukan terlebih dahulu analisis. Analisis yang digunakan adalah analisis statistik distribusi curah hujan harian maksimum. Untuk memperoleh distribusi frekuensi, metode yang umum dipakai untuk menentukan curah huajn rencana adalah distribusi Normal, Gumbel, Log normal dan Log Pearson Tipe III.

### **4.2.1 Metode Distribusi Normal**

Langkah perhitungan yang dilakukan untuk memperoleh nilai curah hujan rencana bedasarkan metode distribusi normal yaitu, sebagai berikut :

1. Curah hujan maksimum rata – rata

$$
\bar{X} = \frac{\sum_{i=1}^{n} X}{n}
$$

$$
\bar{X} = \frac{1359,100}{10} = 135,910
$$
mm/hari

2. Hitung nilai standa rdeviasi

$$
S = \sqrt{\frac{\sum_{i=1}^{n} (Xi - \bar{X})^2}{n - 1}}
$$

$$
S = \sqrt{\frac{21625.35}{10 - 1}} = 49,019 \text{ mm}
$$

- 3. Menentukan nilai  $K_T$  (dari table nilai Variabel reduksi Gauss, table 2.2)
- 4. Perhitungan curah hujan kalau ulang T –tahun dengan persamaan berikut:
	- $X = \overline{X} + K_T \cdot S$

$$
X_2 = 135,91 + (0 \times 49,02) = 135,91
$$
 mm

Perhitungan selanjutnya di tabelkan pada tabel 4.3

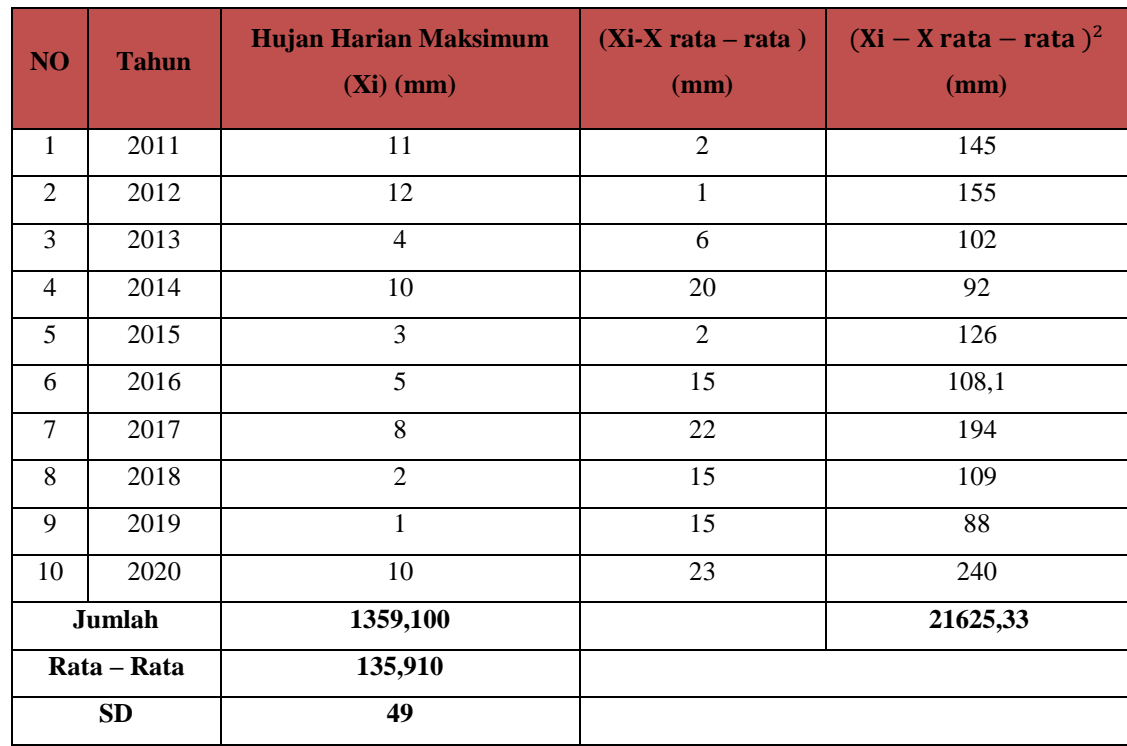

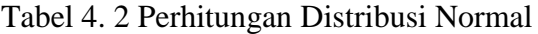

| <b>No</b>      | <b>Tahun</b>   | <b>KT</b>   | <b>SD</b>      | $X$ rata – rata (mm) | HujanRencana (mm/hari) |
|----------------|----------------|-------------|----------------|----------------------|------------------------|
| $\mathbf{1}$   | 2 <sup>1</sup> | 3           | $\overline{4}$ | 5                    | $6=5+(3*4)$            |
| $1\,$          | $\overline{2}$ | $\mathbf 0$ |                | 135,91               | 135,91                 |
| $\overline{2}$ | 5              | 0,84        |                | 135,91               | 177,09                 |
| 3              | 10             | 1,28        | 49,019         | 135,91               | 198,65                 |
| 4              | 25             | 1,708       |                | 135,91               | 219,63                 |
| 5              | 50             | 2,05        |                | 135,91               | 236,40                 |

Tabel 4. 3 Perhitungan Rencana Mode Distribusi Normal

Tabel 4. 4 Perhitungan Peringkat, Peluang dan Periode Ulang

| <b>Hujan Maksimum</b><br>(mm) | Peringkat (m)  | $P = \frac{m}{N+1}$ | $T=\frac{1}{P}$ |
|-------------------------------|----------------|---------------------|-----------------|
| 145                           | $\mathbf{1}$   | 0,091               | 10,99           |
| 155                           | $\overline{2}$ |                     | 5,49            |
| 102                           | 3              | 0,273               | 3,66            |
| 92                            | $\overline{4}$ | 0,364               | 2,75            |
| 126                           | 5              | 0,455               | 2,20            |
| 108,1                         | 6              | 0,545               | 1,83            |
| 194                           | $\overline{7}$ | 0,636               | 1,57            |
| 109                           | 8              | 0,727               | 1,38            |

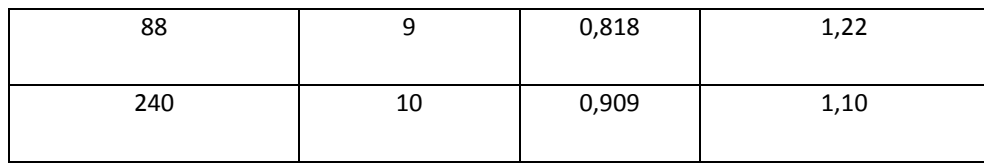

#### **4.2.2 Distribusi Probabilitas Gumbel**

Perhitungan hujan rencana berdasarkan Distribusi Probabilitas Gumbel dengan langkah Perhitungan sebagai berikut :

- 1. Dari perhitungan sebelumnya didapatkan
- $\overline{X}$  = 135,91 mm/hari
- 2. Nilai standar deviasi pada perhitungan sebelumnya didapat S= 49,02
- 3. Dengan jumlah data  $(n) = 10$ 
	- $Yn = 0,4952$

 $Sn = 0.9497$ 

4. Nilai K $=\frac{Y}{Y}$ S

Dengan Periodeulang (T) 2, 5, 10, 25, dan 50 tahun dari Tabel nilai Reduced Variated (Yt) didapat Yt, untukT

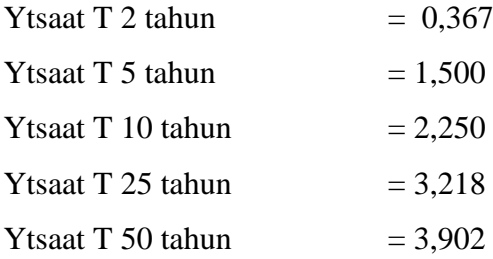

Contoh untuk periode ulang 2 tahun

$$
K = \frac{0.367 - 0.4952}{0.9497} = -0.1350
$$

5. Hitung curah hujan kala ulang T-tahun dengan contoh periode ulang 2 tahun

$$
X_T = \overline{X} + S \times K
$$

 $X_2 = 135,91 + 49,02$  x (-0,135) = 129,29 mm/hari

6. Perhitungaan selanjutnya pada table 4.5 dan table 4.6

| NO <sub>1</sub> | <b>Tahun</b> | HujanHarianMaksimum Rata-Rata(Xi) | Xi - Xrt | $(Xi - Xa)^2$ |
|-----------------|--------------|-----------------------------------|----------|---------------|
| $\mathbf{1}$    | 2011         | 145                               | 9,09     | 82,63         |
| $\overline{2}$  | 2012         | 155                               | 19,09    | 364,43        |
| 3               | 2013         | 102                               | $-33,91$ | 1149,89       |
| $\overline{4}$  | 2014         | 92                                | $-43,91$ | 1928,09       |
| 5               | 2015         | 126                               | $-9,91$  | 98,21         |
| 6               | 2016         | 108,1                             | $-27,81$ | 773,40        |
| 7               | 2017         | 194                               | 58,09    | 3374,45       |
| 8               | 2018         | 109                               | $-26,91$ | 724,15        |
| 9               | 2019         | 88                                | $-47,91$ | 2295,37       |
| 10              | 2020         | 240                               | 104,09   | 10834,73      |
|                 | Jumlah       | 1359,100                          |          | 21625,33      |
|                 | Rata - Rata  | 135,91                            |          |               |
|                 | <b>SD</b>    | 49,02                             |          |               |

Tabel 4. 5 Perhitugan Parameter Statistik

Tabel 4. 6 Perhitungan Distribusi Probabilitas Gumbel

| N <sub>o</sub> | <b>PeriodeUlang</b><br>(tahun) | Xa     | <b>Yt</b> | Yn     | <b>Sn</b> | Kt       | $S_{X}$ | XT(nm) |
|----------------|--------------------------------|--------|-----------|--------|-----------|----------|---------|--------|
| 1              | 2                              | 135,91 | 0,367     | 0,4952 | 0,9496    | $-0,135$ | 49,02   | 129,29 |
| $\overline{2}$ | 5                              | 135,91 | 1,500     | 0,4952 | 0,9496    | 1,508    | 49,02   | 187,77 |
| 3              | 10                             | 135,91 | 2,250     | 0,4952 | 0,9496    | 1,848    | 49,02   | 226,50 |
| $\overline{4}$ | 25                             | 135,91 | 3,199     | 0,4952 | 0,9496    | 2,770    | 49,02   | 271,69 |
| 5              | 50                             | 135,91 | 3,902     | 0,4952 | 0,9496    | 3,588    | 49,02   | 311,79 |

58 Universitas Bung Hatta

#### **4.2.3 Distribusi Probabilitas Log Normal**

Perhitungan hujan rencana bedasarkan probabilitas Log Normal dengan langkah Perhitungan sebagai berikut :

1. Hitungannilai rata – rata Log X

$$
\overline{LogX} = \frac{\sum_{i=1}^{n} Log X i}{n}
$$

$$
\overline{LogX} = \frac{21,10}{n} = 2,111
$$

2. Hitungstandardeviasi Log X

$$
S \text{ Log } X = \sqrt{\frac{\sum_{i=1}^{n} (\log Xi - \log \overline{X})^2}{n-1}}
$$

$$
S \text{ Log } X = \sqrt{\frac{21625,35}{10-1}} = 49,0185
$$

3. Hitung curah hujan kala ulang T –tahun (kala ulang 2 tahun)

 $Log X_T = \overline{Log X} + K_T$  x S Log X

Nilai  $K_T$  diperoleh dari nilai Variabel Reduksi Gauss ( table 2.5)

Log  $X_2 = 2,111 + 0 \times 0,14 = 2,111$  $X_2 = 10^{2,110} = 128,825$  mm/hari

4. Perhitunganselanjutnyaditabelkan pada table 4.7 dan 4.8

| N <sub>o</sub> | <b>Tahun</b> | Hujan<br>$(\mathbf{mm})$ | Log Xi<br>(mm) | $\overline{Log\ X}$ | $Log Xi - Log X$ | $(Log Xi - \overline{Log X})^2$ |
|----------------|--------------|--------------------------|----------------|---------------------|------------------|---------------------------------|
| 1              | 2011         | 145                      | 2,161          | 2,111               | 0,051            | 0,002555                        |
| $\overline{2}$ | 2012         | 155                      | 2,190          | 2,111               | 0,080            | 0,006322                        |
| 3              | 2013         | 102                      | 2,009          | 2,111               | $-0,102$         | 0,010449                        |
| $\overline{4}$ | 2014         | 92                       | 1,964          | 2,111               | $-0,147$         | 0,021619                        |
| 5              | 2015         | 126                      | 2,100          | 2,111               | $-0,010$         | 0,000109                        |
| 6              | 2016         | 108,1                    | 2,034          | 2,111               | $-0.077$         | 0,005928                        |
| 7              | 2017         | 194                      | 2,288          | 2,111               | 0,177            | 0,031322                        |

Tabel 4. 7 Perhitungan Distribusi Log Normal

| 8     | 2018        | 109    | 2,037  | 2,111 | $-0,073$ | 0,005387 |
|-------|-------------|--------|--------|-------|----------|----------|
| 9     | 2019        | 88     | 1,944  | 2,111 | $-0,166$ | 0,027668 |
| 10    | 2020        | 240    | 2,380  | 2,111 | 0,269    | 0,072571 |
|       | Jumlah      | 1359,1 | 21,108 |       | $\bf{0}$ | 0,183931 |
|       | Rata - rata | 135,91 |        |       |          |          |
|       | SD          | 49,02  |        |       |          |          |
| Log X |             |        | 2,111  |       |          |          |
|       | S LogX      |        |        |       |          | 0,14296  |

Tabel 4. 8 Perkiraan Hujan Rencana Distribusi Log Normal

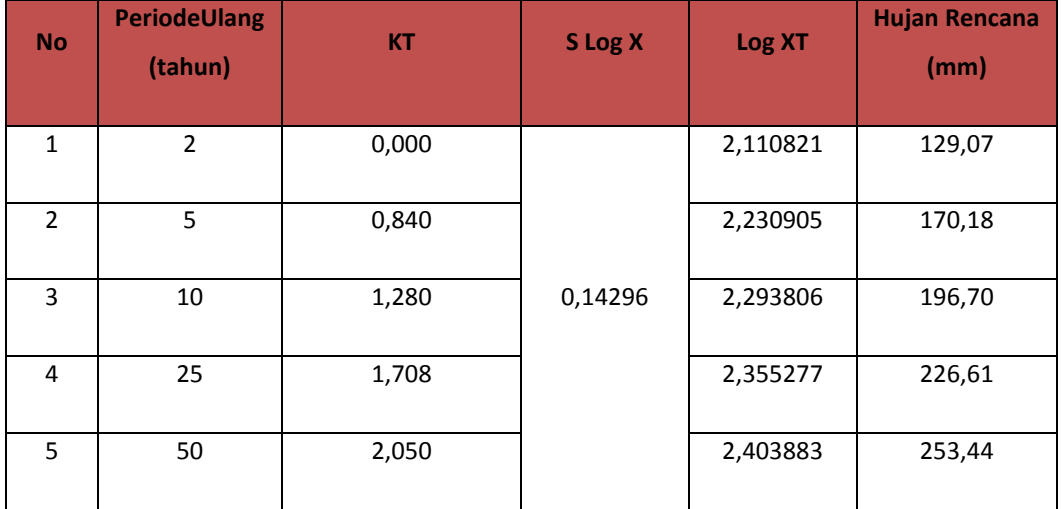

## **4.2.4 Distribusi Probabilitas Log Person Type III**

Perhitungan hujan rencana berdasarkan distribusi probabilitas Log Person Type III dengan langkah perhitungan sebagaiberikut :

- 1. Nilai rata-rata LogX yang didapatkan pada perhitungan sebelumnya  $\overline{LogX}$  = 2,111
- 2. Nilai standar deviasi LogX didapat pada perhitungan sebelumnya S Log X =0,14296
- 3. Menghitung nilai koefisien kemencengan (CS)

CS = 
$$
\frac{n \times \sum (\log Xi - \overline{\log x})^2}{(n-1)(n-2)(S \log X)^3}
$$
  
CS = 
$$
\frac{10 X (0.762)}{(10-1)(10-2)(0.14296)^3} = 0,762
$$

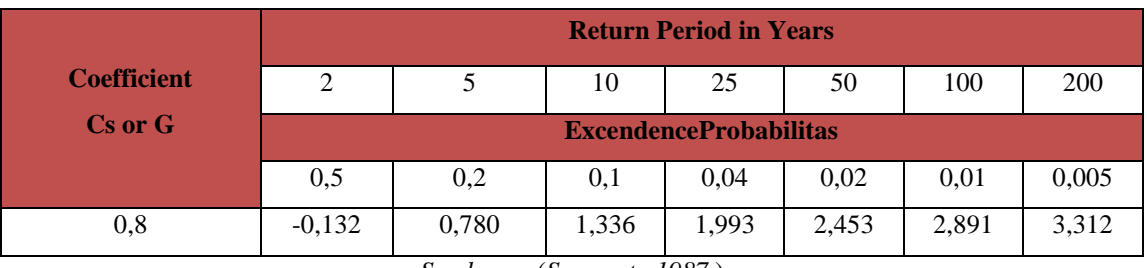

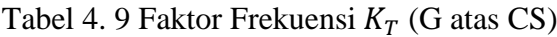

*Sumber :* (*Soemarto 1987* )

4. Hitung Curah hujan kalah T –tahun ( kala ulang 2 tahun )

 $\text{Log }X_T = \overline{Log\ X} + K_T$ x S $\text{Log }X$ 

Nilai  $K_T\,$ diperoleh dari tabek nilai $K_T\,$ untuk distribusi person III (kemenangan positif, table 2.6)

Log  $X_2 = 2,111 + (-0,132 \times 0,14296) = 2,0921$ 

 $X_2 = 123,6232$  mm/hari

5. Untuk perhitungan selanjutnya dapat dilihat pada tabel 4.10

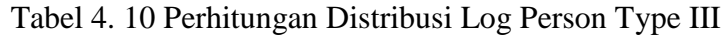

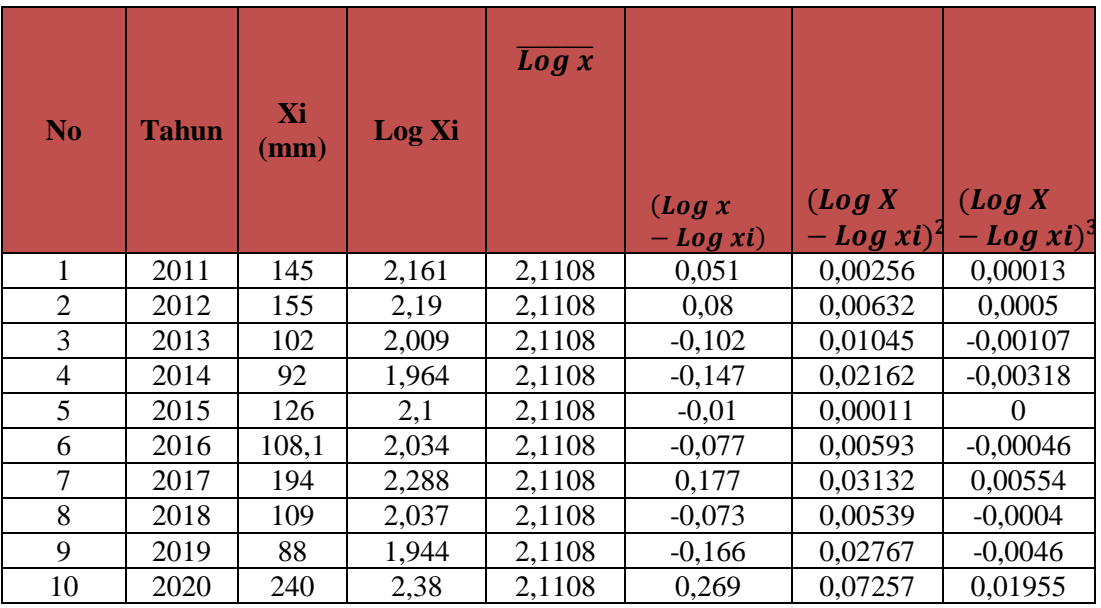

| Jumlah                    | 1359,1 | 21,108 |  | 0,18393 | 0,01602 |
|---------------------------|--------|--------|--|---------|---------|
| Rata-                     |        |        |  |         |         |
| rata                      | 135,91 |        |  |         |         |
| $\overline{\text{Log X}}$ | 49,02  |        |  |         |         |
| <b>SD</b>                 |        | 2,1108 |  |         |         |
| S LogX                    |        |        |  | 0,14296 |         |
| <b>CS</b>                 |        |        |  |         | 0,762   |

Tabel 4. 11 Perkiraan Hujan Rencana Distribusi Log Person Type III

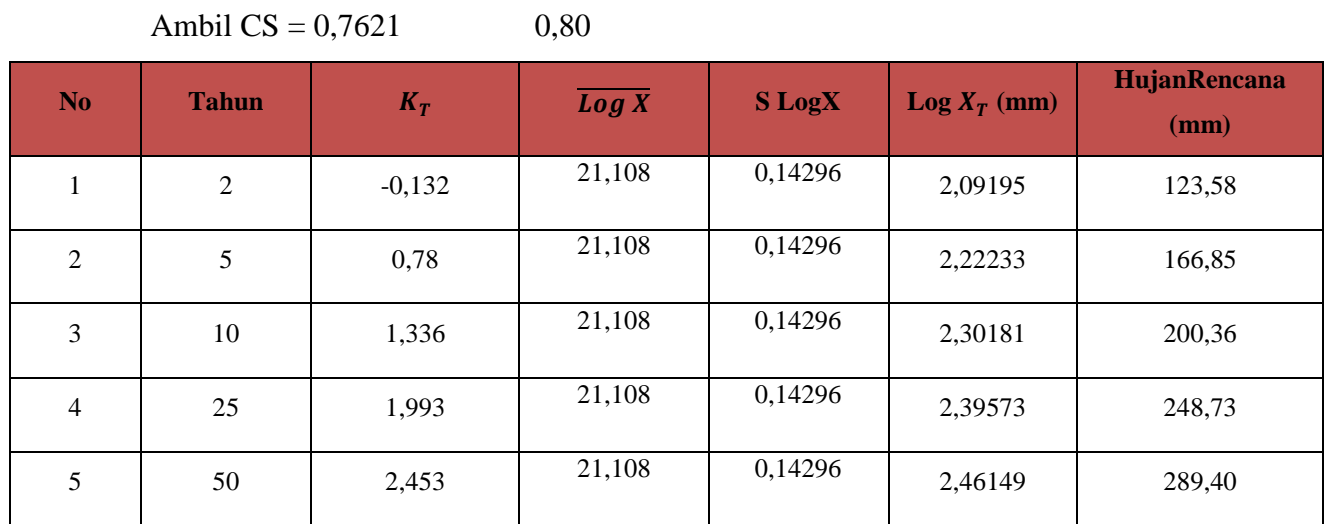

## **4.3 Uji Distribusi Probabilitas**

- 1) Data curah hujan diurut dari yang terbesar keterkecil, terlihat pada tabel berikut:
	- Tabel 4. 12 Data Curah Hujan yang Diurutkan dariTerbesar keTerkecil

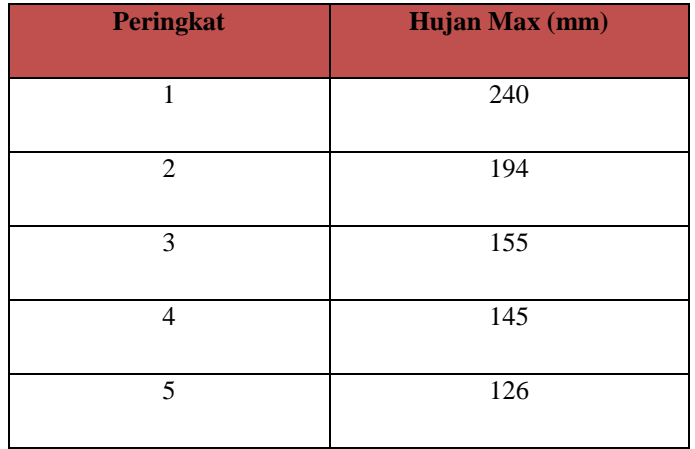

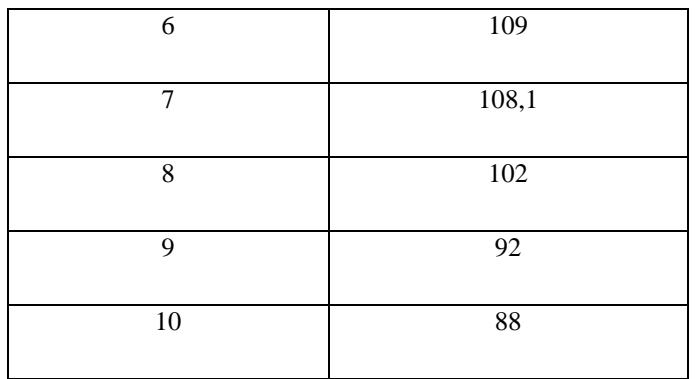

2) Menghitung Jumlah Kelas

Jumlah data  $(n)$  = 10 Kelas Distribusi( $k$ ) = 1 + 3,3 Log n  $= 1 + 3.3$  Log 10

 $= 1 + 3.30 = 4.30 - 5$  kelas

3) Menghitung Derajat Kebebasan (DK) dan  $x^2$ 

Parameter  $(P)$  = 2

Derajat kebebasan (DK) =  $K - (P + 1)$ 

Nilai  $x^{2cr}$  dengan Jumlah data (n ) = 10

a  $= 5 \%$ 

Dk  $= 2$ 

 $x^{2cr}$  (Parameter Chi-Kuadrat Kritis ) = 5,991 (Lampiran Tabel 3.7)

4. Menghitung kelas Distribusi

Kelas Distribusi adalah : 20%, 40%, 60%, 80%

a. Presentase 20%

 $P(x) = 20\%$  diperoleh T =  $\frac{1}{PX} = \frac{1}{0.2}$  $\frac{1}{0,20}$  = 5 tahun

b. Presentase 40%

 $P(x) = 40\%$  diperoleh T =  $\frac{1}{PX} = \frac{1}{0.4}$  $\frac{1}{0,40}$  = 2,5 tahun

c. Presentase 60%

 $P(x) = 60\%$  diperoleh T =  $\frac{1}{PX} = \frac{1}{0.6}$  $\frac{1}{0,60}$  = 1,67 tahun

d. Presentase 80%

$$
P(X) = 80\%
$$
 diperoleh T =  $\frac{1}{PX} = \frac{1}{0.80} = 1.25$  tahun

- 5. Menghitung Interval Kelas
- a. Distribusi probabilitas Normal

Nilai  $K_T$  berdasarkan T dari tabel nilai variable Reduksi Gauss

( Tabel 2.2)

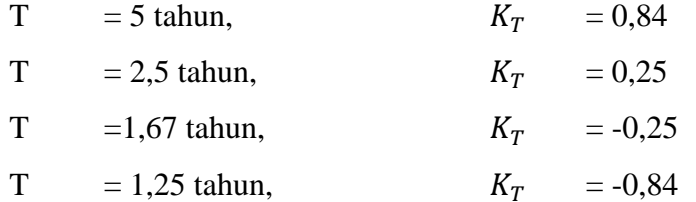

Nilai X rata-rata = 135,91 mm ( nilai rata-rata tabe; 4.6 )

$$
\overline{X} = 135,91
$$

$$
Nilai SD = 49,02
$$

Maka interval kelas:

$$
X_T = \bar{x} + KT \times SD
$$

$$
= 11,27 + 32,44 \times KT
$$

Sehingga :

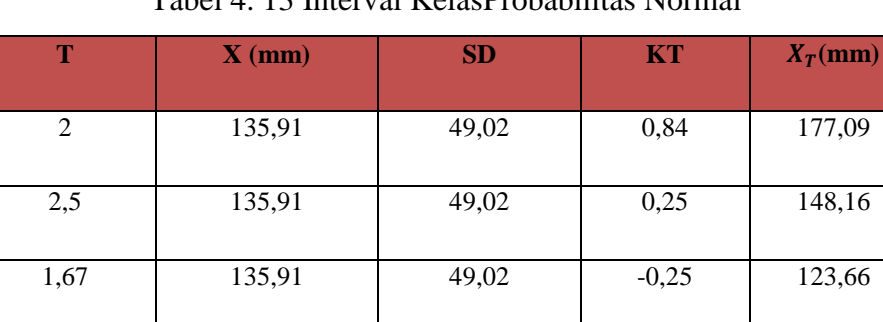

1,25 | 135,91 | 49,02 | -0,84 | 94,73

## Tabel 4. 13 Interval KelasProbabilitas Normal

b. Distribusi Probabilitas Gumbel

Dengan jumlah data  $(n) = 10$  maka didapa kan nilai :

Yn = 0,4952 dan Sn =0,9497

$$
Yn = -Ln(-Ln\frac{(T-1)}{T})
$$

KT 
$$
= \frac{Yt - Yn}{Sn} = \frac{Yt - 0.4952}{0.9497}
$$

Nilai Yt diperoleh dari tabel 2.3 ( Nilai Reduced Variated )

Nilai Yn dan Sn diperoleh dari tabel 2.4 ( Reduced Mean dan Reduced standar Deviation).

Sehingga :

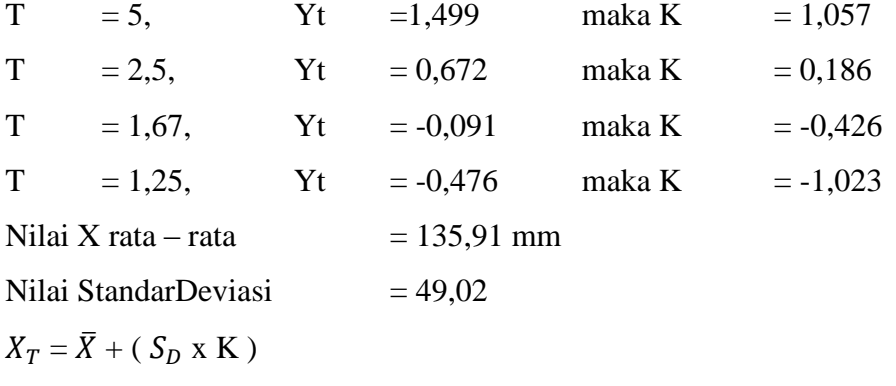

Sehingga :

Tabel 4. 14 Interval KelasProbabilitas Gumbel

| No             | <b>XT</b> | Yn     | Yt        | <b>Sn</b> | Yt-Yn     | K         | Hujan<br>(Xt) |
|----------------|-----------|--------|-----------|-----------|-----------|-----------|---------------|
|                | 5         |        | 1,499     |           | 1,0047    | 1,0579    | 187,77        |
| 2              | 2,5       | 0,4952 | 0,6717    |           | 0,1765    | 0,1858    | 145,02        |
| 3              | 1,67      |        | 0,0907    | 0,9497    | $-0,4045$ | $-0,4259$ | 115,03        |
| $\overline{4}$ | 1,25      |        | $-0,4759$ |           | $-0,9711$ | $-1,0225$ | 85,79         |

c. Distribusi probabilitas Log Normal

Nilai  $K_T$  berdasarkan nilai T diperoleh dari tabel nilai variable reduksi gauss, dengan nilai sebagai berikut :

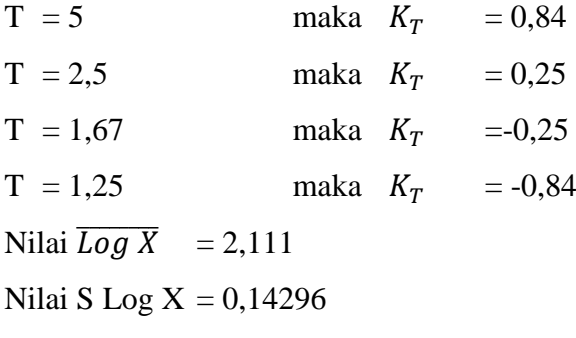

Interval kelas :

$$
X_T = \overline{Log X} + \text{Slog X} \cdot K_T
$$

Sehingga :

Tabel 4. 15 Interval Kelas Probabilitas Log Normal

| N <sub>o</sub> | <b>XT</b> | Kt      | <b>Sd Log X</b> | <b>Log XT</b> | $Xt$ (mm) |
|----------------|-----------|---------|-----------------|---------------|-----------|
| 1              | 5         | 0,84    |                 | 2,2311        | 170,25    |
| 2              | 2,5       | 0,25    | 0,14296         | 2,1467        | 140,20    |
| 3              | 1,6       | $-0,25$ |                 | 2,0753        | 118,92    |
| 4              | 1,25      | $-0,84$ |                 | 1,9909        | 97,93     |

d. Distribusi Probabilitas Log Pearson Type III

Nilai K<sub>T</sub> dihitung berdasarkan nilai C<sub>S</sub>atau G = 0,762 ~ 0,8 dan T untuk berbagai periode ulang berdasarkan tabel faktor frekuensi Kt (Cs atau G ) pada lampiran tabel 2, yakni sebagaiberikut :

T = 5 Tahun K<sub>T</sub> = 0,780  
\nT = 2,5 Tahun K<sub>T</sub> = 0,020  
\nT = 1,67 Tahun K<sub>T</sub> = -0,4506  
\nJadi untuk T 2,5 tahun dilakukan interpolasi antara T 2 tahun dan T 5 tahun  
\nT 2,5 = (-0,132) + 
$$
\frac{2,5-2}{5-2}
$$
 x 0,912 = -0,0020  
\nT = 2,5 Tahun K<sub>T</sub> = 0,02  
\nT = 1,67 Tahun K<sub>T</sub> = -0,45056  
\nT = 1,25 Tahun K<sub>T</sub> = -0,856  
\nNilai  $\overline{Log X}$  = 2,111  
\nNilai S Log X = 0,143  
\nInterval kelas  
\nX<sub>T</sub> =  $\overline{Log X} + (S Log X x KT)$   
\n= 2,111 + (0,14296 x 0,780)

Perhitungan selanjutnya di tabelkan pada tabel 4.17

| Т    | Kt        | Log X | <b>Sd Log X</b> | Log Xt | Xt     |
|------|-----------|-------|-----------------|--------|--------|
|      | 0,780     |       |                 | 2,2225 | 166,92 |
| 2,5  | 0,020     | 2,11  | 0,14296         | 2,1139 | 129,97 |
| 1,67 | $-0,4506$ |       |                 | 2,0466 | 111,32 |
| 1,25 | $-0,856$  |       |                 | 1,9886 | 97,42  |

Tabel 4. 16 Interval Kelas Log Person Type III

# 6. Perhitungan nilai Chi Kuadrat $\mathbf{X}^2$

Tabel 4. 17 Perhitungan Nilai  $X^2$ untuk Distribusi Normal

| N <sub>o</sub> | <b>Interval</b> | Ef             | Oi             | Oi-Ef    | $(Ei-Oi)^{2}/Ef$ |
|----------------|-----------------|----------------|----------------|----------|------------------|
|                | >177,09         | 2              | $\overline{2}$ | $\Omega$ | 0,000            |
| $\overline{2}$ | 148, 16-177, 09 | $\overline{2}$ |                | $-1$     | 0,500            |
| 3              | 123,66-146,16   | $\overline{2}$ | $\overline{2}$ | $\Omega$ | 0,000            |
| $\overline{4}$ | 94,73-123,66    | $\overline{2}$ | 3              |          | 0,500            |
| 5              | <,94,73         | $\overline{2}$ | $\overline{2}$ |          | 0,000            |
| $\Sigma$       |                 | 10             | 10             | 0        | 1,000            |

Tabel 4. 18 Perhitungan Nilai  $X^2$ Untuk Distribusi Gumbel

| N <sub>0</sub> | <b>Interval</b> | Ef             | Oi             | Oi-Ef    | $(Ei-Oi)^2/Ef$ |
|----------------|-----------------|----------------|----------------|----------|----------------|
|                | >187,7          | $\overline{2}$ | $\overline{2}$ | 0        | 0,000          |
| 2              | 145,02-187,77   | 2              |                | $-1$     | 0,500          |
| 3              | 115,03-145,02   | $\overline{2}$ | $\overline{2}$ | $\theta$ | 0,000          |
| 4              | 85,79-115,03    | $\overline{2}$ | 5              | 3        | 4,500          |
| 5              | < 85,79         | $\overline{2}$ | $\theta$       | $-2$     | 2,000          |
| $\Sigma$       |                 | 10             | 10             | O        | 7,000          |

Tabel 4. 19 Perhitungan Nilai  $X^2$ Untuk Distribusi Log Normal

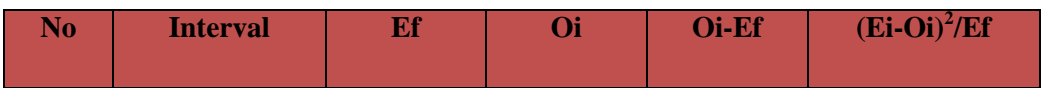

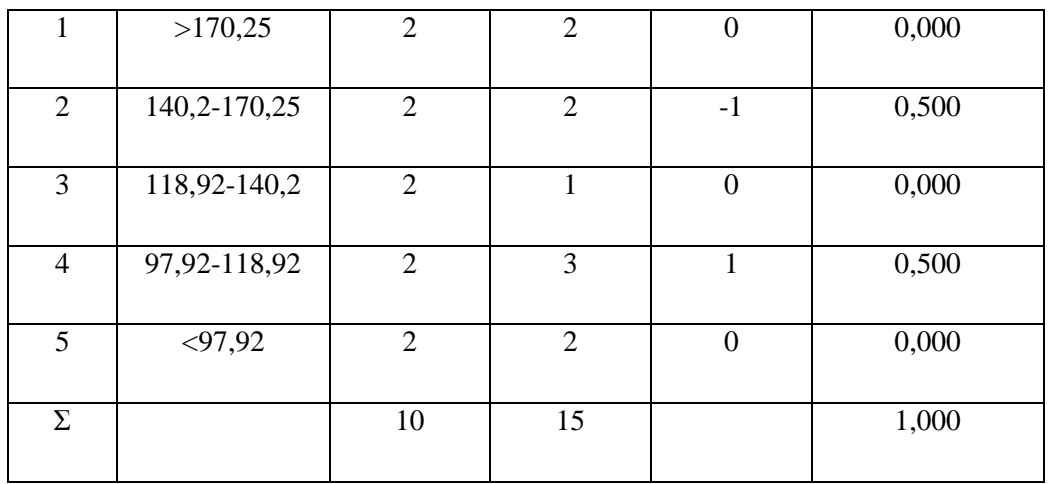

Tabel 4. 20 Perhitungan Nilai  $X^2$ Untuk Distribusi Log Person Type III

| N <sub>o</sub> | <b>Interval</b> | Ef             | Oi             | Oi-Ef            | $(Ei-Oi)^2/Ef$ |
|----------------|-----------------|----------------|----------------|------------------|----------------|
|                | >166,92         | $\overline{2}$ | $\overline{2}$ | $\overline{0}$   | 0,000          |
| $\overline{2}$ | 129,97-166.92   | $\overline{2}$ | $\overline{2}$ | $\boldsymbol{0}$ | 0,000          |
| 3              | 111,32-129,97   | $\overline{2}$ | 1              | $-1$             | 0,500          |
| $\overline{4}$ | 97, 42-111, 32  | $\overline{2}$ | 3              | 1                | 0,500          |
| 5              | $<$ 97,42       | $\overline{2}$ | $\overline{2}$ | $\boldsymbol{0}$ | 0,000          |
| Σ              |                 | 10             | 10             | $\boldsymbol{0}$ | 1,000          |

Tabel 4. 21 Rekapitulasi Nilai  $X^2$  dan  $X^{2cr}$ 

| <b>No</b> | <b>DistribusiProbabilitas</b> | $X^2$ Terhitung<br><b>Hitung</b> | $X^2$ Kritis<br><b>Kritis</b> | <b>Keterangan</b> |
|-----------|-------------------------------|----------------------------------|-------------------------------|-------------------|
|           | Normal                        | 1,00                             |                               | Diterima          |
| ◠         | Gumbel                        | 7,00                             | 5,991                         | TidakDiterima     |
| 3         | Log Normal                    | 1,00                             |                               | Diterima          |

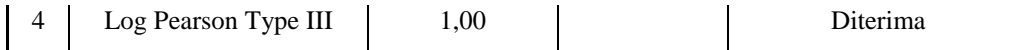

Berdasarkan tabel 4.22 tersebut diatas, keempat distribusi diterima, maka yang dipilih hujan yang terbesar dari ketiga distribusi yang diterima tersebut  $= 1.0 <$ 5,991. Jadi debit banjir dengan periode ulang 2,5, 10, 25, dan 50 tahun adalah.

Tabel 4. 22 Rekapitulasi Curah Hujan Rencana Distribusi Probabilitas

| N <sub>o</sub> | T (Tahun)      | Distribusi Normal<br>(mm) | <b>Distribusi</b><br>Gumble (mm) | Distribusi Log<br>Normal (mm) | <b>Log Pearson</b><br>(mm) |
|----------------|----------------|---------------------------|----------------------------------|-------------------------------|----------------------------|
|                | $\overline{2}$ | 3                         | $\overline{4}$                   | 5                             | 6                          |
| $\mathbf{1}$   | $\overline{2}$ | 135,91                    | 129,27                           | 129,07                        | 123,58                     |
| 2              | 5              | 177,09                    | 187,77                           | 170,18                        | 166,85                     |
| 3              | 10             | 198,05                    | 226,50                           | 196,70                        | 200,36                     |
| $\overline{4}$ | 25             | 219,73                    | 271,67                           | 226,61                        | 248,73                     |
| 5              | 50             | 236,40                    | 311,75                           | 253,44                        | 289,40                     |

Jadi yang dpilih distribusi Log Pearson Tipe III karena hujan rencananya yang terbesar untuk periode ulang 50 Tahun = 289,40 mm

### **4.4 Metode Smirnov Kolmogorof**

## **a. Untuk Distribusi Probabilitas Normal**

Langkah-langkah perhitungan :

- 1) Mengurutkan data dari yang terbesar ke yang kecil
- 2) Menghitung probabilitas P(Xi) dengan rumus

P(Xi) = 
$$
\frac{m}{n+1}
$$
  
P(Xi) =  $\frac{1}{10+1}$  = 0,091

3) Menghitung f (t)

$$
F(t) = \frac{x - \bar{x}}{s}
$$
  
F(t) =  $\frac{240,00 - 135,910}{49,02} = 2,1234$ 

4) Dari hasil f (t)

 $F(t) = 2,1234$  maka dari tabel didapat 0,983

5) Menghitung  $P'(x) = 1 - \text{point } 4$ 

$$
P'(x) = 1 - 0.983 = 0.017
$$

- 6)  $\Delta p =$  > N = 10 = 0,41 Jadi  $\Delta p = 0,1633 < 0,41$
- 7) Perhitungan selanjutnya ditabelkan pada tabel 4.23

Tabel 4. 23 Perhitungan Smirnov Kolmogorof

| N <sub>o</sub> | <b>Urutdari</b><br><b>besar</b><br>kekecil | P(Xi) | f(t)           | Luas<br><b>BibawahKurva</b><br><b>Normal</b> | $P'$ (Xi) | $\Delta P$  |
|----------------|--------------------------------------------|-------|----------------|----------------------------------------------|-----------|-------------|
| 1              | $\overline{2}$                             | 3     | $\overline{4}$ | 5                                            | 6         | $7 = 6 - 3$ |
| 1              | 240                                        | 0,091 | 2,12           | 0,9830                                       | 0,0170    | $-0,0739$   |
| 2              | 194                                        | 0,182 | 1,19           | 0,8830                                       | 0,1170    | $-0,0648$   |
| $\overline{3}$ | 155                                        | 0,273 | 0,39           | 0,6517                                       | 0,3483    | 0,0756      |
| $\overline{4}$ | 145                                        | 0,364 | 0,19           | 0,5753                                       | 0,4247    | 0,0611      |
| 5              | 126                                        | 0,455 | $-0,20$        | 0,4207                                       | 0,5793    | 0,1248      |
| 6              | 109                                        | 0,545 | $-0,55$        | 0,2912                                       | 0,7088    | 0,1633      |
| $\overline{7}$ | 108,1                                      | 0,636 | $-0,57$        | 0,2843                                       | 0,7157    | 0,0793      |
| 8              | 102                                        | 0,727 | $-0,69$        | 0,2451                                       | 0,7549    | 0,0279      |
| 9              | 92                                         | 0,818 | $-0,90$        | 0,1841                                       | 0,8159    | $-0,0023$   |

70 Universitas Bung Hatta

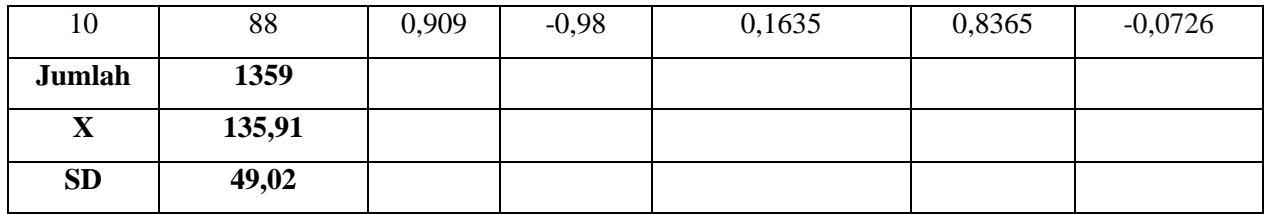

- 8) Dari tabel tersebut cari  $\Delta P$  max didapat yaitu = 0,1633 < 0,41
- 9) Membandingkan  $\Delta max$  dengan nilai kritis.

Untuk n = 10 derajatnya 5% didapat nilai  $\Delta P$  kritis = 0,41

10) Kenapa nilai  $\Delta P$  max < $\Delta p$  kritis = 0,1633 < 0,41 maka distribusi probabilitas normal dapat diterima.

#### **b. Untuk Distribusi Probabilitas Gumble**

- 1) Mengurutkan data dari yang terbesar sampai yang terkeci.
- 2) Menghitung probabilitas P(Xi) dengan rumus :

P(Xi) = 
$$
\frac{m}{n+1}
$$
  
P(Xi) =  $\frac{1}{10+1}$  = 0,091

3) Perhitungan nilai f (t)

$$
f(t) = \frac{x + \bar{x}}{s}
$$
  
f(t) = 
$$
\frac{240,00 - 135,910}{49,02} = 2,1234
$$

- 4) Tabelnilai Reduced Standar Deviation (Sn) dan nilai Reduced Mean (Yn)
- 5) Yt diperoleh dari persamaan ft =  $\frac{7t}{s}$
- 6) T dihitung dengan rumus Yt = -Ln {-Ln $\frac{(T-1)}{T}$ } atau interpolasi tabel nilai Reduced Variate (Yt)
- 7) Berdasarkan tabel dibawah ini dapat dilihat bahwa  $\Delta p$  max
- 8) Jika jumlah data 10 dan  $\alpha$  ( derajat kepercayaan ) adalah 5% maka dari tabel nilai kritis Smirnov Kolmogorof didapat  $\Delta p = 0.41$
- 9) Jadi nilai  $\Delta p$  maksimum ( 0,1229 ) <  $\Delta p$  kritis (0,41) oleh karena itu distribusi probabilitas Gumble dapat diterima.

Tabel 4. 24 Uji Distribusi Gumble dengan Metode Smirnov Kolmogorof

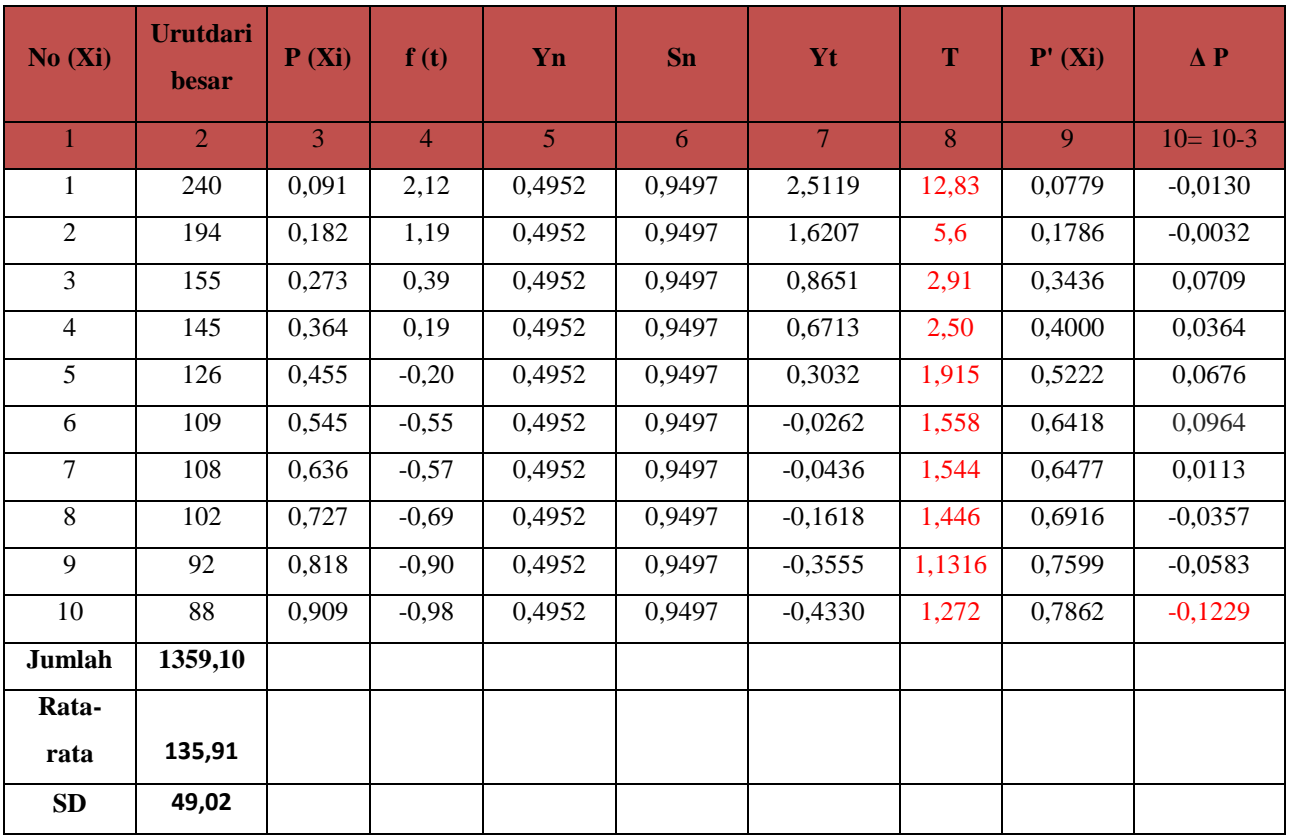

Simpangan maksimum ( $\Delta p$  Maksimum) = 0,1229

Jika jumlah data 10 dan α (derajat kepercayaan) adalah 5% maka dari tabel diperoleh  $\Delta p$  kritis = 0,41

Jika  $\Delta p$  maksimum <  $\Delta p$  kritis. Oleh karena itu distribusi probabilitas Gumble dapat diterima untuk menganalisa data hujan.

Tabel nilai Redused Variate (Yt) untuk Batang Limau Manih (Gumble Smirnov)

## Tabel 4. 25 Nilai resused variate (Yt)

Rumus :  $Yt = -Ln ((T - 1)/T)$ 

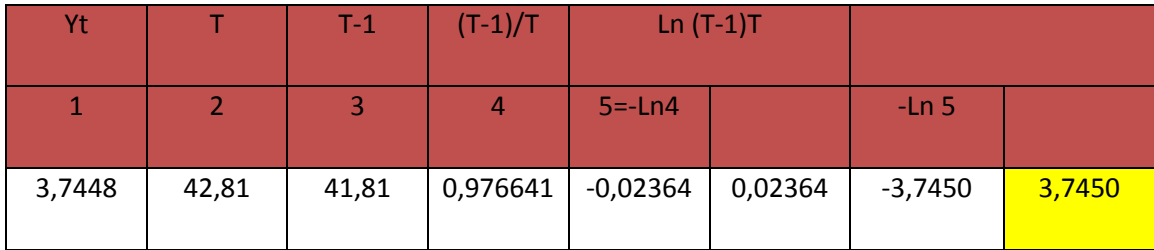

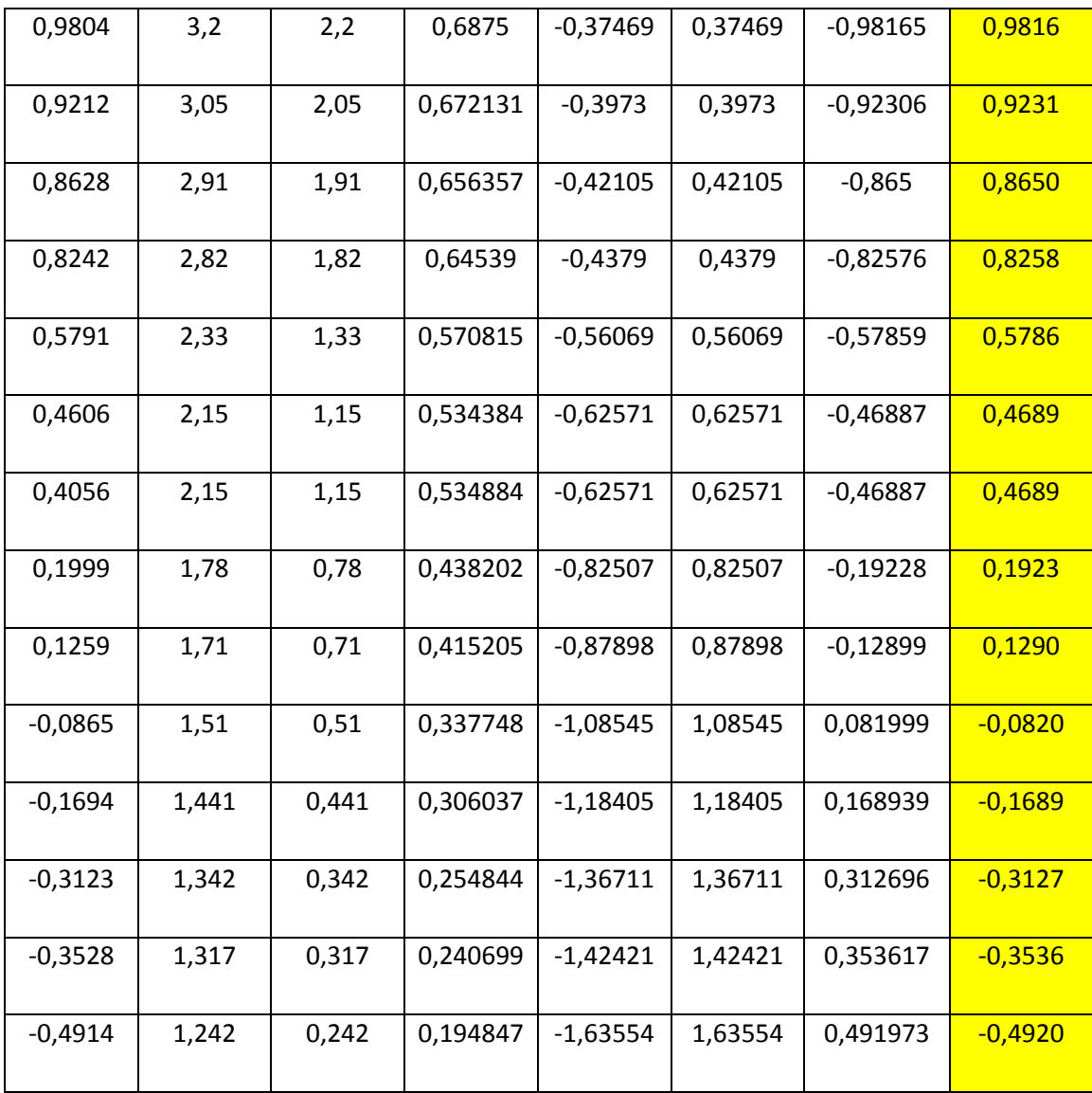

## **c. Untuk Distribusi Probabilitas Log Normal**

Langkah perhitungan :

- 1) Curah hujan dari yang terbesar ke yang terkecil.
- 2) Nilai Log curah hujan di urut dari yang terbesar sampai terkecil.
- 3) Menghitug probabilitas P(Xi) dengan rumus :

P(Xi) = 
$$
\frac{m}{n+1}
$$
  
P(Xi) =  $\frac{1}{10+1} = 0,091$ 

4) Untuknilai f (t)  $=$  $\frac{Log}{s}$ 

$$
f(t) = \frac{2,38-2,111}{0,143} = 1,881
$$

73 Universitas Bung Hatta

- 5) Dari f(t) = 1,881 didapatnilaidibawahkurva Normal = 0,9649
- 6) Untuknilai P'(Xi) = 1 0,9649 = 0,0351
- 7) Nilai  $\Delta p = P'(X_i) P(X_i)$

$$
= 0.0351 - 0.091
$$

- $= -0.056$
- 8) Perhitunganselanjutnyaditabelkan di bawah.
- 9) Berdasarkan tabel dibawah dapat dilihat bahwa  $\Delta max = 0.2586$
- 10) Jika jumlah data 10 dan  $\alpha$  ( derajat kepercayaan adalah 5% ) maka dari tabel nilai  $\Delta P$  kritis smirnov kolmogorof didapat  $\Delta P = 0.41$
- 11) Jika  $\Delta P$  maksimum ( 0,2586 ) <  $\Delta P$ kritis ( 0,41 ), oleh karena itu distribusi probabilitas log normal dapat dterima untuk menganalisi data hujan.

| N <sub>o</sub><br>(Xi) | Urut dari<br><b>Besar</b><br>kekecil | Log(Xi) | P(Xi)          | f(t)    | Luas<br><b>Dibawah</b><br><b>Kurva</b><br><b>Normal</b> | $P'$ (Xi) | $\Delta P$ |
|------------------------|--------------------------------------|---------|----------------|---------|---------------------------------------------------------|-----------|------------|
| 1                      | $\overline{2}$                       | 3       | $\overline{4}$ | 5       | 6                                                       | 7         | $8 = 7-4$  |
| $\mathbf{1}$           | 240                                  | 2,3802  | 0,091          | 1,88    | 0,9699                                                  | 0,0301    | $-0,1210$  |
| $\overline{2}$         | 194                                  | 2,2878  | 0,182          | 1,24    | 0,8925                                                  | 0,1075    | 0,2893     |
| 3                      | 155                                  | 2,1903  | 0,273          | 0,56    | 0,7123                                                  | 0,2877    | $-0,5604$  |
| $\overline{4}$         | 145                                  | 2,1614  | 0,364          | 0,35    | 0,6368                                                  | 0,3632    | $-0,7268$  |
| 5                      | 126                                  | 2,1004  | 0,455          | $-0,07$ | 0,4721                                                  | 0,5279    | $-0,9824$  |
| 6                      | 109                                  | 2,0374  | 0,545          | $-0,51$ | 0,3050                                                  | 0,6950    | 0,1495     |
| $\overline{7}$         | 108,1                                | 2,0338  | 0,636          | $-0,54$ | 0,2946                                                  | 0,7054    | 0,0690     |
| 8                      | 102                                  | 2,0086  | 0,727          | $-0,72$ | 0,2358                                                  | 0,7642    | 0,0369     |
| 9                      | 92                                   | 1,9638  | 0,818          | $-1,03$ | 0,1515                                                  | 0,8485    | 0,0303     |
|                        |                                      |         |                |         |                                                         |           | 74         |

Tabel 4. 26 Uji Distribusi Log Normal dengan Metode Smirnov Kolmogorof

Universitas Bung Hatta

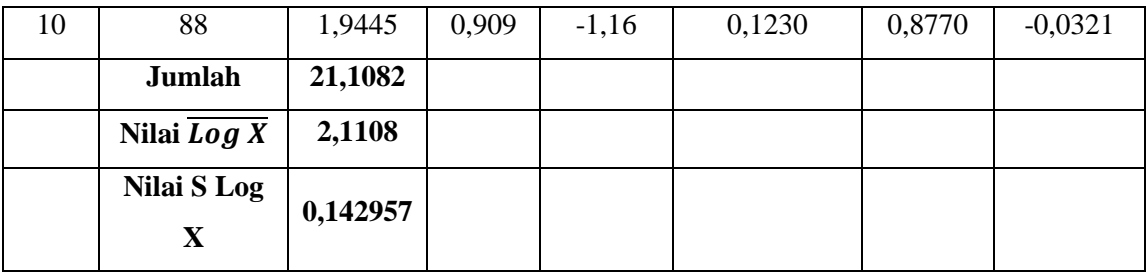

#### **d. Untuk Distribusi Probabilitas Person Type III**

Langkah perhitungan :

- 1) Curah hujan yang terbesar ke yang terkecil.
- 2) Nilai log curah hujan diurut dari yang terbesar sampai terkecil.
- 3) Menghitung probabilitas P(Xi) dengan rumus :

$$
P(Xi) = \frac{m}{n+1}
$$

$$
P(Xi) = \frac{1}{10+1} = 0,091
$$

Untuknilai f(t)  $=$   $\frac{L}{2}$ 

 $f(t)$ 

$$
S \log X
$$
  
=  $\frac{2,38-2,111}{0,143} = 1,881$ 

4) Nilai P'Xi berdasarkan ft = 1,881 dengan menggunakan tabel Cs

 $Cs = (0,8)$  dan dengan interpolasi diperoleh P'(Xi)

 $Ft = 1,881$  terletak di antara periode ulang 25 tahun (1,708) dan periode ulang 50

tahun (2,205) dibuat dalam persen.

$$
P(Xi) = 25 + \frac{(1,881 - 1,705)}{(2,05 - 1,705)} \times 25 = 25,0216
$$

Dalam persen =  $25,0216/100 = 0,2502$ 

- 5)  $\Delta P = P'(Xi) P(Xi)$  $= (-0.2502) - 0.091$  $= 0,3412$
- 6) Perhitungan selanjutnya di tabelkan pada tabel dibawah
- 7) Berdasarkan tabel dibawah dapat dilihat bahwa  $\Delta max = 0.9187$
- 8) Jika jumlah data Jika jumlah data 10 dan  $\alpha$  ( derajat kepercayaan adalah 5% ) maka dari tabel nilai  $\Delta P$  kritis smirnov kolmogorof didapat  $\Delta P = 0.41$

9) Jika  $\Delta P$  maksimum ( 0,9187 ) >  $\Delta P$ kritis ( 0,41 ) oleh karena itu, distribusi probabilitas log person Type III tidak dapat di terima untuk menganalisis data hujan.

Tabel 4. 27 Uji Distribusi Log Person Type III dengan Metode Smirnov

Kolmogorof

|                     | <b>Urutdari</b> |         |                |         |           |            |
|---------------------|-----------------|---------|----------------|---------|-----------|------------|
| No(Xi)              | besar           | Log(Xi) | P(Xi)          | f(t)    | $P'$ (Xi) | $\Delta$ P |
|                     | kekecil         |         |                |         |           |            |
| $\mathbf{1}$        | $\overline{2}$  | 3       | $\overline{4}$ | 5       | 6         | $7 = 6-4$  |
| $\mathbf{1}$        | 240             | 2,3802  | 0,091          | 1,88    | 0,0,499   | $-0,0410$  |
| $\overline{2}$      | 194             | 2,2878  | 0,182          | 1,24    | 0,1089    | $-0,0729$  |
| $\overline{3}$      | 155             | 2,1903  | 0,273          | 0,56    | 0,2736    | 0,0009     |
| $\overline{4}$      | 145             | 2,1614  | 0,364          | 0,35    | 0,3403    | $-0,0234$  |
| $\overline{5}$      | 126             | 2,1004  | 0,455          | $-0,07$ | 0,4806    | 0,0261     |
| 6                   | 109             | 2,0374  | 0,545          | $-0,51$ | 0,6580    | 0,1126     |
| $\overline{7}$      | 108,1           | 2,0338  | 0,636          | $-0,54$ | 0,6685    | 0,0321     |
| 8                   | 102             | 2,0086  | 0,727          | $-0,72$ | 0,7416    | 0,0143     |
| 9                   | 92              | 1,9638  | 0,818          | $-1,03$ | 0,8715    | 0,0533     |
| 10                  | $\overline{88}$ | 1,9445  | 0,909          | $-1,16$ | 0,9274    | 0,0183     |
| Jumlah              |                 | 21,1082 |                |         |           |            |
| $\overline{Log\ X}$ | 2,1108          |         |                |         |           |            |
| S Log X             | 0,14296         |         |                |         |           |            |
| $\mathbf{CS}$       | 0,7621          | 0,80    |                |         |           |            |

Tabel 4. 28 Rekapitulasi Nilai  $\Delta P$  dan  $\Delta P$ kritis

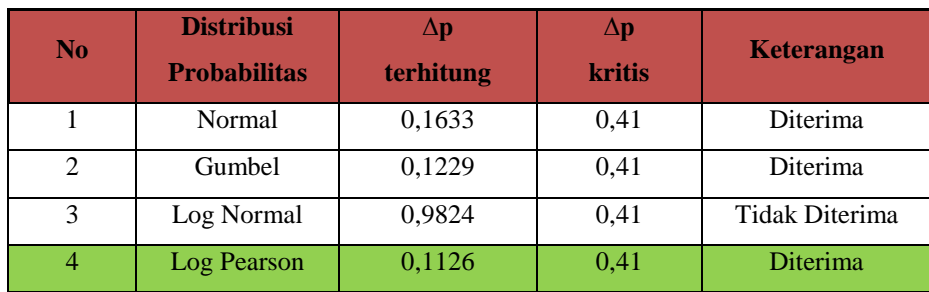

Untuk pemilihan curah hujan rencana dengan pengujian distribusi probabilitas Chi-kuadrat dan smirnov-kolmogorof maka digunakan distribusi probabilitas yang mempunyai simpangan maksimum terkecil dan lebih kecil dari simpangan kritis. Oleh karena itu dari empat metode tersebut curah hujan yang dapat digunakan berdasarkan uji chi kuadrat dan smirnov kolmogorof adalah uji distribusi dengan menggunakan metode gumble mempunyai nilai simpangan maksimum paling kecil pada uji smirnov kolmogorof.

| N <sub>o</sub> | <b>PeriodeUlang(Tahun)</b> | HujanRencana(mm) |
|----------------|----------------------------|------------------|
| $\mathbf{1}$   | $\overline{2}$             | 123,581          |
| $\overline{2}$ | 5                          | 171,077          |
| 3              | 10                         | 189,456          |
| $\overline{4}$ | 25                         | 205,098          |
| 5              | 50                         | 218,983          |
| 6              | 100                        | 228,331          |

Tabel 4. 29 Curah HujanRencana Analisa Frekuensi

#### **4.4 Analisa Debit Banjir Rencana**

Analisa debit banjir rencana dihitung berdasarkan data hujan rencana yang dilakukan dengan melihat hubungan banjir yang akan terjadi, distribusi curah hujan rencana periode ulang 2, 5, 10, 50, 100 tahun. Perhitungan debit banjir rencana dilakukan dengan metode haspers, Mononobe, dan Weduwen.

#### **a. Metode Hasper**

Analisi debit banjir rencana dengan metode sintesis empiris haspers di hitung dengan bentuk persamaan sebagai berikut :

 $\overline{a}$ 

$$
Qmax = .\beta . I . A
$$

Dimana :

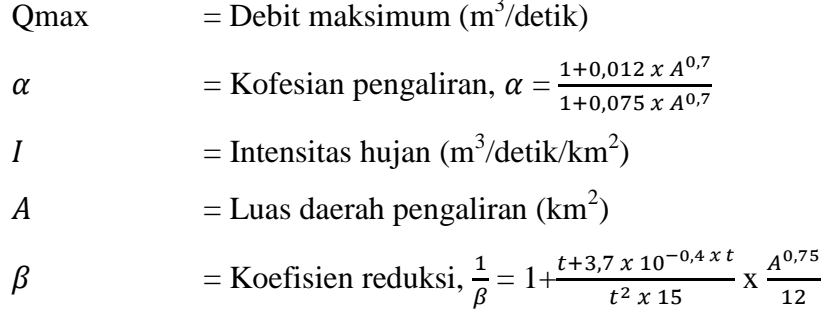

77 Universitas Bung Hatta  $t = t_c$  waktu konsentrasi dalam satuan jam t<sub>c</sub> = 0,1 x L<sup>0,8</sup> x S<sup>0,3</sup> Dimana :  $L =$ Panjang sungai utma S = Kemiringan dasar sungai rata-rata Data sungai Limau manih :

Luas Catchment Area  $(A)$  = 1,75 Panjang sungai Eff  $(L)$  = 1,5  $\frac{\Delta H}{L} = \frac{1}{15}$ 

 $\frac{132}{1500} = 0,088$ 

Kemiringan sungai rata-rata (I)  $=$   $\frac{\Delta}{\Delta}$ 

Langkah perhitungan :

1) Koefisien Run-Off

$$
\alpha = \frac{1+0.012 \times A^{0.7}}{1+0.075 \times A^{0.7}}
$$
  

$$
\alpha = \frac{1+0.012 \times 1.75^{0.7}}{1+0.075 \times 1.75^{0.7}}
$$

$$
\begin{array}{rcl}\n\alpha & & 1+0.075 \, x \\
\alpha & = 0.916\n\end{array}
$$

2) Waktu Konsentrasi

$$
t_c = 0.1 \times L^{0.8} \times S^{-0.3}
$$

$$
t_c = 0.1 \times 1.5^{0.8} \times 0.088^{-0.3}
$$

$$
t_c = 0.287 < 2\; \text{Jam}
$$

3) Koefisien Reduksi

$$
\frac{1}{\beta} = 1 + \frac{t + 3.7 \times 10^{-0.4 \times t}}{t^2 + 15} \times \frac{A^{0.75}}{12}
$$
\n
$$
\frac{1}{\beta} = 1 + \frac{0.287 + 3.7 \times 10^{-0.4 \times 0.30}}{0.287^2 + 15} \times \frac{1.75^{0.75}}{12}
$$
\n
$$
\frac{1}{\beta} = 1,026
$$
\n
$$
\beta = 0,974
$$

4) Besarnya curah hujan untuk lamanya hujan tertentu

$$
r = \frac{t \times R_{24}}{t + 1 - 0,0008 \times (260 - R_{24}) \times (2 - t)^2}
$$
  
\n
$$
r = \frac{0,287 \times 123,581}{0,287 + 1 - 0,0008 \times (260 - 123,581) \times (2 - 0,287)^2}
$$
  
\n
$$
r = 36,687 \text{ mm}
$$

5) Hitung I

$$
I = \frac{r}{3.6 t}
$$
  

$$
I = \frac{58,408}{3,6 \times 0,287}
$$

 $I = 35,508 \text{ mm/jam}$ 

6) Debit banjir rencana untuk T = 2 tahun

$$
Q_T = \alpha \cdot \beta \cdot I \cdot A
$$

$$
Q_T = 0.916 \times 0.974 \times 35,508 \times 1,75
$$

 $Q_T$  = 55,439 m<sup>3</sup>/detik

## Tabel 4. 30 Perhitungan Debit Banjir Metode Hasper

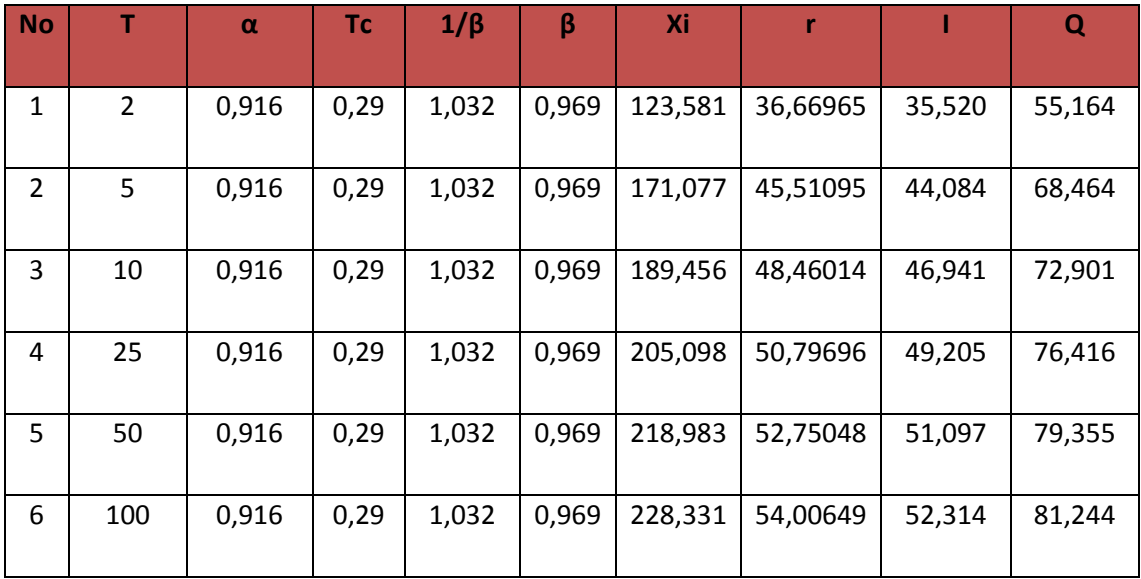

#### **a. Metode Mononobe**

Analisa debit banjir rencana dengan metode mononobe dihitung dengan bentuk persamaan sebagai berikut :

Dimana :

 $Q_T$  = Debit banjir rencana dengan periode ulang tertentu (m<sup>3</sup>/detik)

 $\alpha$  = Koefesian pengaliran atau run off coefisien (tabel mononobe)

I<sub>T</sub> 
$$
= \frac{R}{24} \left(\frac{24}{t}\right)^{2/3}
$$

A  $=$  Luas daerah pengaliran (km<sup>2</sup>)

 $R<sub>T</sub>$  = Curah hujan harian maksimum periode ulangt ertentu (mm)

 $t = W$ aktu konsentrasi, waktu rambat air di sungai utama (jam) L

$$
t \qquad \quad =
$$

 $V = Keee$ patan aliran di sungai (km/jam)

$$
V = 72 \left(\frac{\Delta H}{L}\right)^{0.6}
$$

V

Data sungai Limau Manih :

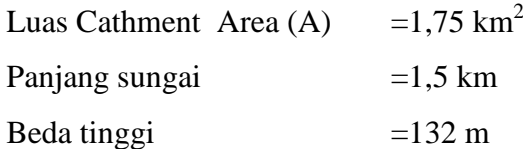

Parameter-parameter lain yang harus didapat dihitung sebagai berikut :

$$
S = \frac{\Delta H}{L} = \frac{210 - 7}{1500} = 0.088
$$

Langkah perhitungan :

1) Koefisien pengaliran atau run off  $(\alpha)$ :

 $\alpha$  = 0,92 (Das pada daerah pegunungan tersier, Tabel Hasper )

1) Kecepatan aliran (v)

V = 72 
$$
\left(\frac{132}{1500}\right)^{0,6}
$$
  
= 16.75 km/iam

$$
-10,15 \text{ km}
$$

2) T = 
$$
\frac{L}{V}
$$
 =  $\frac{1.5}{16,75}$  = 0,09 jam

3) Intensitas Hujan periode Ulang 2 tahun

$$
R_{T} = 123,581
$$
  
\n
$$
I_{T} = \frac{R_{T}}{24} \left(\frac{24}{T}\right)^{2/3} = \frac{123,581}{24} \left(\frac{24}{0.09}\right)^{2/3} = 213,33 \text{ mm/jam}
$$

4) Debit dengan periode ulang 2 tahun adalah :

$$
Q_T = \frac{\alpha \cdot I_T \cdot A}{3.6} = \frac{0.92 \times 213.33 \times 1.75}{3.6} = 95.41 \text{ m}^3/\text{detik}
$$

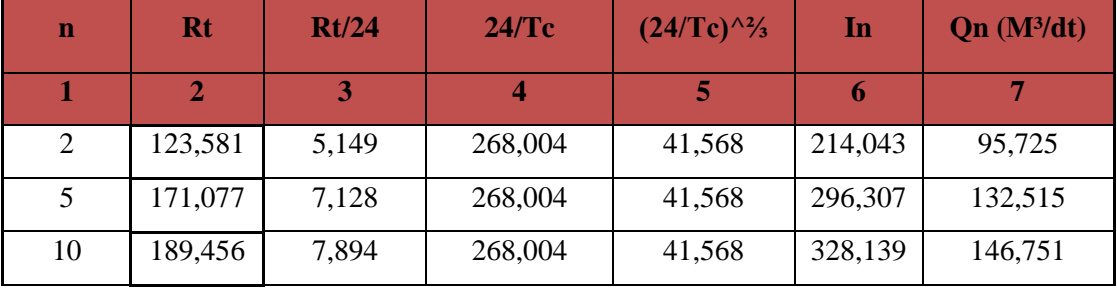

| 25  | 205,098 | 8,546 | 268,004 | 41,568 | 355,232 | 158,867 |
|-----|---------|-------|---------|--------|---------|---------|
| 50  | 218,983 | 9,124 | 268,004 | 41,568 | 379,281 | 169,623 |
| 100 | 228,331 | 9,514 | 268,004 | 41,568 | 395,471 | 176,864 |

Tabel 4. 31 Perhitungan Debit BanjirMetodeMononobe

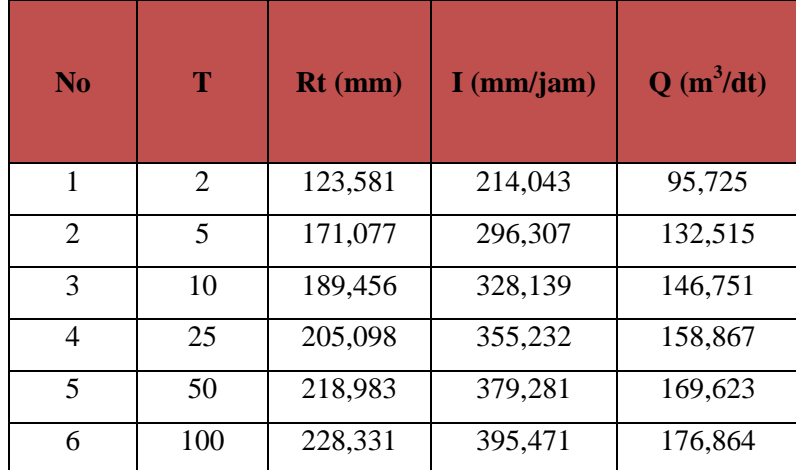

### **b. MetodeBWeduwen**

Analisa debit banjir rencana dengan metode weduwen dihitung dengan bentuk persamaan sebagai berikut :

Qmaks =  $\alpha$  x  $\beta$  x I x A

Dimana :

 $\alpha$  = Koefesien pengaliran

$$
\beta = \text{Koefesien Reduksi}
$$

I = Intensitas hujan ( $m^3/detik/km^2$ )

A  $=$  Luas daerah pengaliran (km<sup>2</sup>)

Data sungai Limau Manih :

Luas Cathment Area (A)  $= 1,75$  km<sup>2</sup>

Kemiringan sungai  $(S)$  = 0,088

Dicoba untuk t1 = 2.5 jam dengan hitungan  $\alpha$ , *I*,  $\beta$  dan t sebagai berikut :

I = 
$$
\frac{67,65}{t+1,45}
$$
 =  $\frac{67,65}{2,5+1,45}$  = 17,127 mm/jam  
\n
$$
\beta = \frac{120 + \frac{t+1}{t+9} \times A}{120+A} = \frac{120 + \frac{2.5+1}{2.5+9} \times 1.75}{120+1.75} = 0,990
$$

$$
\alpha = 1 - \frac{4.1}{1 + 7} = 1 - \frac{4.1}{17,127 + 7} = 0,761
$$
  

$$
t = \left(\frac{0.476 \times A}{(\alpha \times \beta \times 1)^{\frac{1}{8}} \times (S)^{1/4}}\right)^{3/8} = \left(\frac{0.476 \times 1.75}{(0.761 \times 0.990 \times 17,127)^{\frac{1}{8}} \times (0.088)^{1/4}}\right)^{3/8}
$$
  
= 1,040 jam

Dari persaman diatas t coba (t1)  $\neq$  t hitung (t). Oleh karena, dicoba-coba waktu konsentrasi t1 sehingga sama dengan t.

Yaitu pada saat :

t = 1,013  
\n
$$
\beta
$$
 = 0,989  
\nI = 27,472 (m<sup>3</sup>/dt/km<sup>2</sup>)  $\alpha$  = 0,852  
\nHitung Qmaks :  
\nQmaks = α x β x I x A  
\n= 0,852 x 0,989 x 27,472 x 1,75

$$
= 40,510 \text{ m}^3/\text{dt}
$$

Hitung curah hujan periode ulang 2 tahun :

$$
R_2\!=\!\frac{mi}{mn}x\ R_n\!=\!\frac{m2}{m15}\,x\ R_{15}
$$

- $m_i$  = Koefisisen perbandingan curah hujan disuatu wilayah dengan periode ulang I tahun (lampiran Grafik 1)
- $m_n$  =Kofisisen perbandingan curah hujan disuatu wilayah dengan periode ulang n tahun (lampiran Grafik 1)

$$
=\frac{0.4}{0.77} \times 123,581 = 64,198
$$

Hitung debit maks dengan periode ulang 2 tahun :

Q<sub>2</sub> = Qmaks 
$$
x \frac{R_2}{240} = 40,510 \text{ x } \frac{64,198}{240} = 10,836 \text{ m}^3/\text{dt}
$$

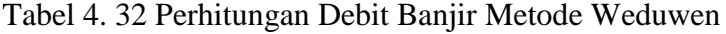

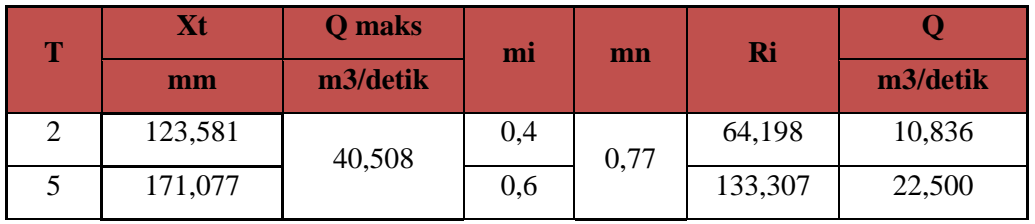

| 10  | 189,456 | 0,7  | 172,233 | 29,070 |
|-----|---------|------|---------|--------|
| 25  | 205,098 | 0,85 | 226,407 | 38,214 |
| 50  | 218,983 | 0,95 | 270,174 | 45,601 |
| 100 | 228,331 | 1,05 | 311,360 | 52,552 |

Tabel 4. 33 Rekapitulasi Hasil perhitungan Debit Banjir

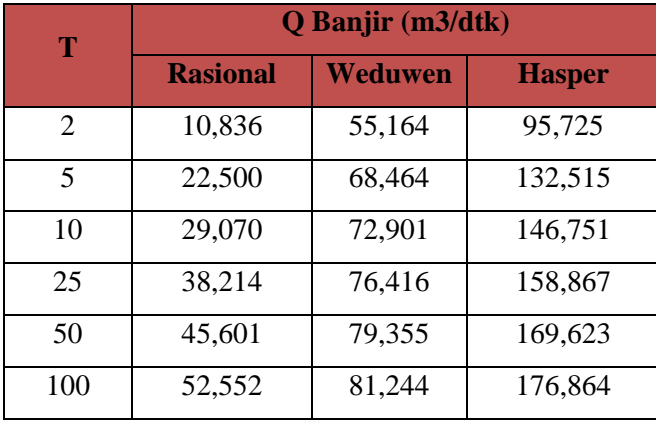

Untuk memilih debit yang akan direncanakan kita harus membandingkan atau yang mendekati dengan debit banjir yang pernah terjadi dilapangan dengan melakukan survey pengukuran dilapangan yaitu mengukur tinggi muka air, tinggi penampang dan lebar sungai.

Perhitungan debit banjir dilapanganyaitu :

Diketahui :

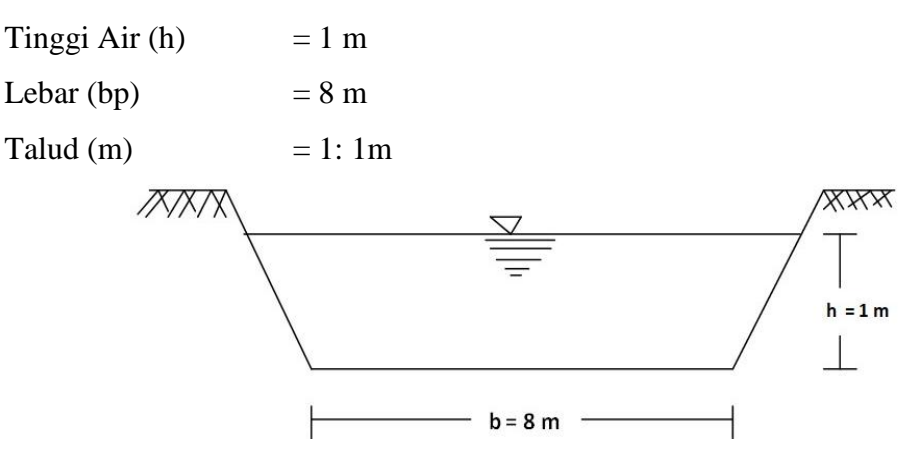

Gambar 4. 2 PenampangTrapesium

Langkah-langkah perhitungan debit banjir lapangan :

Luas (A)  $=(b+m+h)x h$  $=(8 \text{ m} + 1 \text{ m} \text{ x } 1 \text{ m}) \text{ x } 1 \text{ m}$  $= 9 \text{ m}^2$ Keliling (P) =  $b+2x h \sqrt{1+m^2}$  $= 8m + 2(1)\sqrt{1 + (1)^2}$  $=10.83m$ Jari-jari (R)  $=\frac{A}{B}$ P  $=\frac{9}{10}$  $\frac{5}{10,83}$  m =0,83 m ~ 1m Kecepatan (V) =  $\frac{R}{W}$  $=\frac{1}{2}$  $\frac{100}{23,1}$  = 2,564 m/dt

Menghitung debit banjir lapangan yaitu :

$$
Q = A x V
$$
  
= 9 x 2,564  
= 23,08 m<sup>3</sup>/dtk

Jadi, perhitungan debit banjir yang ada dilapangan didapatkan 23,08 m<sup>3</sup>/dtk mendekati nilai debit banjir pada metode Rasionals ebesar45,601m<sup>3</sup>/dtk. Untuk debit banjir rencana tahunan diambil nilai Q50 tahun dari metode Rasionanl yaitu sebesar $45,601 \text{ m}^3/\text{d}$ tk.

## **4.5 Perhitungan Hidrolis Embung**

Perhitungan hidrolis embung bertujuan untuk mendapatkan desaian bangunan utama embung yang meliputi dimensi mercu embung, lebar embung, kolam olak serta tebal dan panjang lantai muka.

#### **4.5.1 Perhitungan Elevasi Mercu Embung**

Elevasi mercu embung ditentukan dengan elevasiter tinggi yang akan diairi, ditambahkan dengan total kehilangan tinggi energi pada bangunan dan saluran yang ada pada jaringan tersebut. Untuk menentukan tinggi elevasi mercu berpedoman pada skema jaringan irigasi yang ada pada lampiran.

Untuk perhitungan hidrolis Embung Irigasi Limau Manih diketahui data-data sebagai berikut :

- a. Elevasi mercu embung  $\therefore$  +41,00 m
- b. Elevasi lanta ihilir  $: +35,00 \text{ m}$
- c. Tinggi mercu rencana : 6m

**+41,00 m**

Gambar 4. 3 Elevasi Mercu Embung

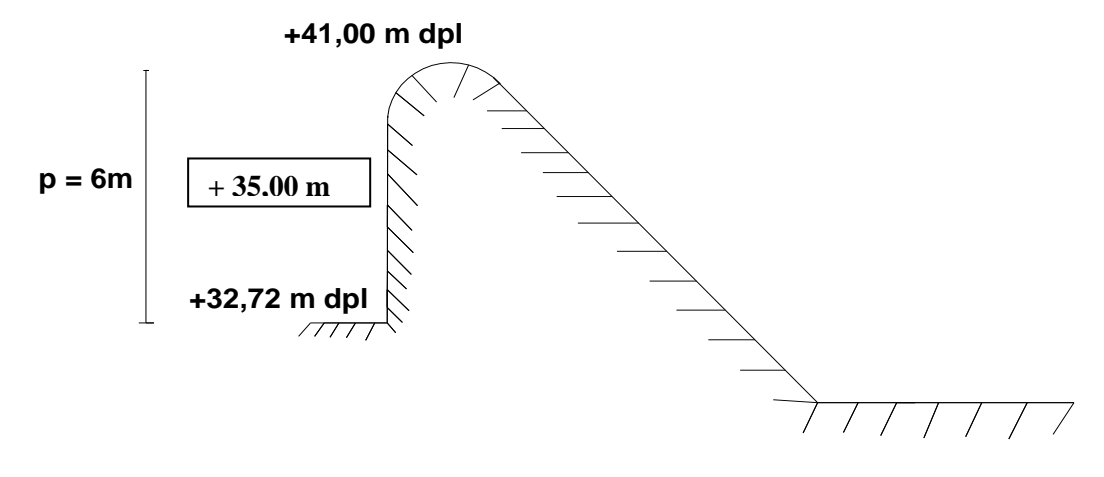

#### **4.6.2 Penentuan Lebar Embung**

Ketentuan untuk lebar embung yaitu kecil dan sama dengan 1,2 kali lebar rata-rata sungai pada ruas yang stabil (KP 02) pada perencanaan ini lebar embung adalah :  $B = 1.2 \times 8 \text{ m} = 9.60 \text{ m}$ 

### **4.6.1 Lebar Pintu Pembilas atau Penguras Embung**

Untuk sungai yang lebarnya < 100 m, maka untuk lebar pintu penguras di ambil 1/10 dari lebar bersih embung( jarak antara pangkal kepangkalnya) maka :

1) Lebar pintu penguras

(Bp) 
$$
= \frac{1}{10} \times 9,60 \text{ m}
$$

$$
= 0,96 \text{ m} \sim 1 \text{ m}
$$

2) Direncanakan 1( buah ) pintu penguras dengan lebar masing-masing (bp)  $= 0.8$  m dan 1 buah pilar dengan lebar masing-masing (t)  $= 0.8$  m Maka lebar total pintu pembilas yaitu1 meter.

### **4.6.3 Penentuan Lebar Efektif Embung**

Lebar efektif embung adalah lebar dari pangkal kepangkal embung dikurangi dengan total lebar pilar dan lebar total pintu. Dengan gambar sebagai berikut : Maka untuk mendapatkan lebar efektif embung dapat dihitung sebagai berikut :

Be = 
$$
BB - 20\% \times \sum b - \sum t
$$
  
Be = 9,60 m - 20% x (1 x 0,8 m) - (1 x 0,8 m)  
= 8,64 m

## **4.6.4 Perhitungan Mercu Embung**

Tipe mercu embung direncanakan : Mercu bulat

Data:

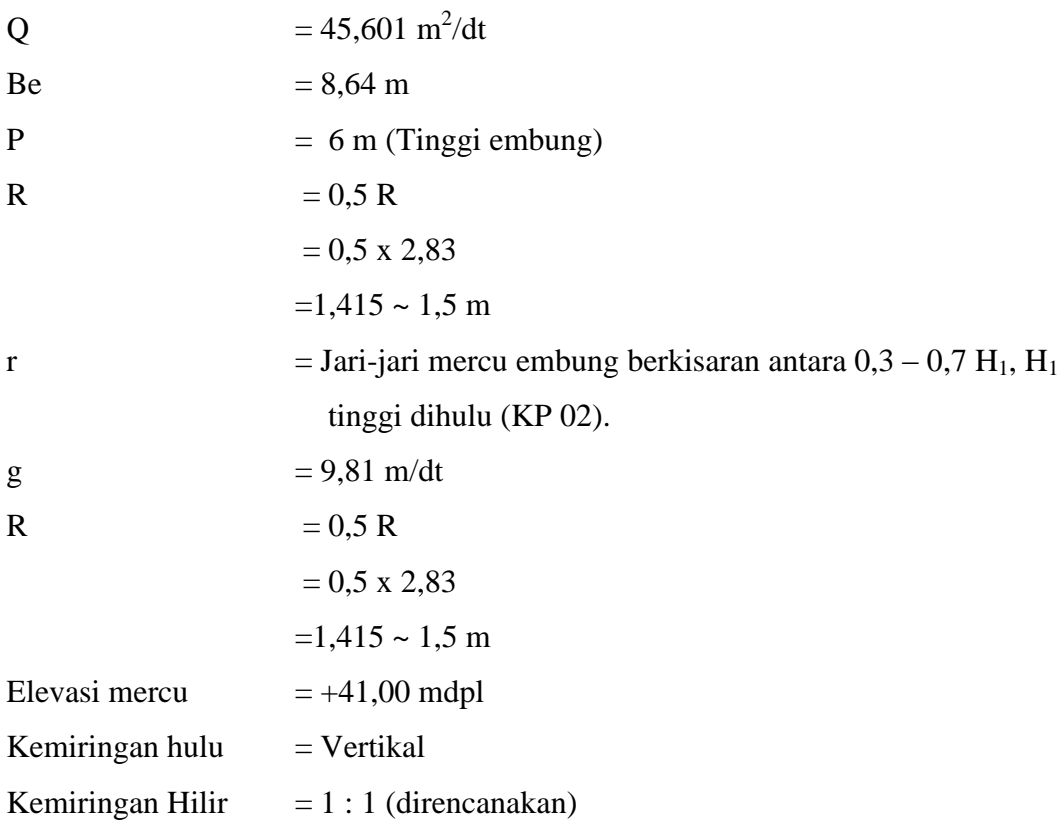

Langkah-langkah untuk menghitung tinggi mungka air di atas mercu yaitu :

1) Menghitung tinggi energy di atas mercu (H1) denga rumus :

$$
Q = C_d \cdot 2/3 \sqrt{\frac{2}{3} \cdot g} \cdot b_e \cdot H^{1,5}
$$

Dimana :

Q = 
$$
debit
$$
 rencana  $(Q_{50}) = 45,601 \text{ m}^2/\text{dt}$ 

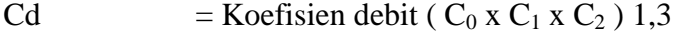

- Be  $=$  Lebar efektif( Be  $= 8,64 \text{ m}$  )
- $H_1$  = tinggi energidihulu

Jadi perhitungannya ialah :

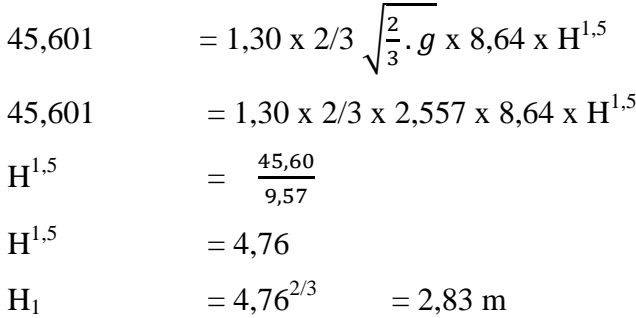

Untuk mencari tinggi energi dengan awal ( H awal ), dihitung melalui harga cd pemisalan, kemudian dicari harga cd yang baru.

Bila harga cd yang baru belum sama dengan harga cd awal, maka perhitungan dilanjutkan dengan cara (coba-coba), sampai didapatkan harga cd awal sama dengan cd hitung, makatinggi energi H yang ada dalam perhitungan itu adalah tinggi energi (H).

Tabel 4. 34 Perhitungan Koefisien Debit ( Cd )

| $H_1$ | C <sub>d</sub><br>coba-coba | $\mathbf R$<br>(m) | P<br>$\mathbf{m}$ | $H_1/r$ | $P/H_1$ | $\overline{\mathbf{C}}_0$ | $\mathbf{C}_1$ | $\mathbf{C}_2$ | C <sub>d</sub><br>dihitung | keterangan |
|-------|-----------------------------|--------------------|-------------------|---------|---------|---------------------------|----------------|----------------|----------------------------|------------|
| 2,830 | 1,30                        | 1,5                | b                 | 1,89    | 2,12    | 1,31                      |                |                | 1,31                       | ok         |
| 2,840 | 1,31                        | 1,5                | b                 | 1,89    | 2,11    | 1,31                      |                |                | 1,31                       |            |

Nilai cd baru = 1,31 sudah sama dengan cd awal = 1,31, maka harga tinggi energi

 $H_1 = 2,840$  m

Perhitungan Tinggi Energi di Hulu Embung

Tinggi energy Hulu = elevasi mercu embung +  $H_1$ 

$$
= 41,00 + 2,840
$$

$$
= +43,840 \text{ m}
$$

## **4.6.5 Tinggi Muka Air Banjir ( h<sup>d</sup> ) diatas Mercu**

Perhitungan dilakukan caracoba-coba dengan rumus sebagai berikut :

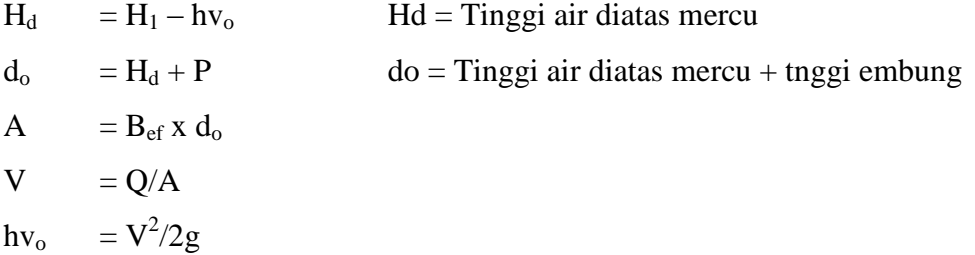

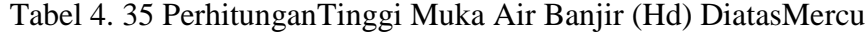

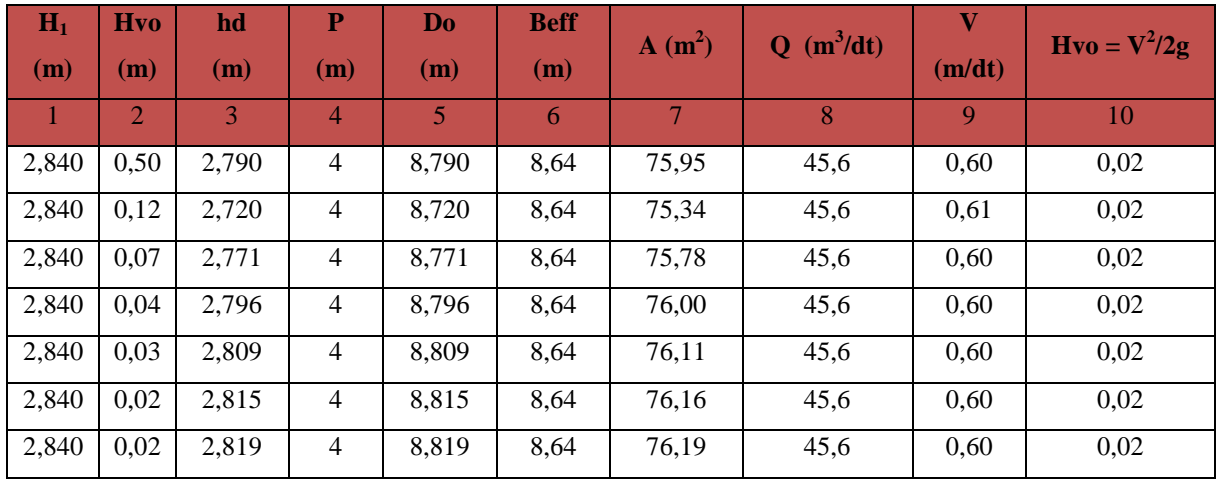

Hasil Perhitungan didapat tinggi muka air banjir (Hd) adalah :

 $Hd = H1 - hvo$ 

 $= 2,840 - 0,02$ 

 $= 2,820 \text{ m}$ 

Jadi elevasi tinggi muka air banjir diatas mercu adalah :

Elevasi Mercu + Hd =  $41,00 + 2,820$ 

 $= 43,820 \text{ m}$ 

## **4.6.6 Perhitungan Tinggi Air**

Perhitungan ini diperlukan untuk mengecek apakah sifat aliran tenggelam atau sempurna.

Data yang diperlukan :

Q = 45,601 m 3 /dtk b = 8,50 m m = 1

 $I = 0,006$ 

#### Perhitungan dilakukan dengan caracoba-cobas seperti pada tabel 4.35

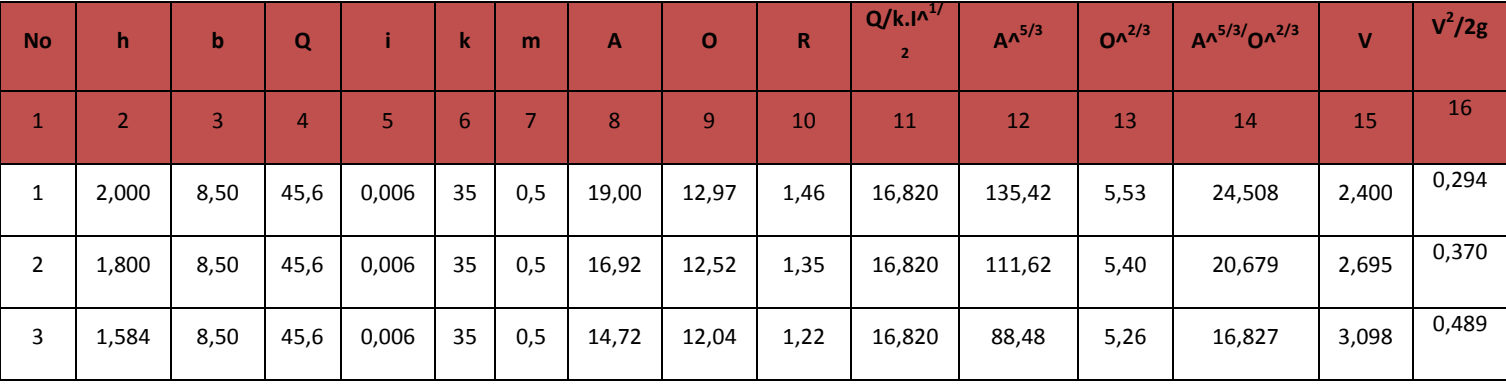

#### Tabel 4. 36 Perhitungan h (coba-coba)

Berdasarkan perhitungan table diatas didapatkan  $h_2 = 1,584$  m, maka cek nilai h coba-coba terhadap debit :

$$
Q = A x V
$$

 $45,601 = 9,51 \times 4,80 = 45,648 \sim 45,61 \text{ m}^3/\text{dt} \dots ( \text{ OK } )$ 

#### **Tinggi energy dihilir**

 $=$  elevasi dasar dasar embung+ h2 +  $v^2/2g$ 

$$
= 35 + 1,584 + 4,80^2/19,6
$$

 $= +37,760 \text{ m}$ 

#### **4.6 Perhitungan Kolam Olak Type USBR**

Kedalaman aliran diatas mercu embung mencapai kedalaman kritis sebelum terjadi loncatan kedalam kolam olak. Sehingga kedalaman dan kecepatan aliran mercu di atas maka dihitung sebagai berikut:

H<sub>c</sub> = 2/3. H<sub>1</sub>  
= 2/3. 2,84 = 1,89 m  
Vc = 
$$
\frac{Q}{(Be \cdot He)}
$$
  
=  $\frac{45.6}{7,6.1,89} = 3,17$  m/dt

Waktu yang diperlukan aliran dari atas mercu sungai kekolam olak dengan p = 6m yaitu :

$$
(P + \frac{1}{2}he) = 1/2 . g . t^2
$$

89 Universitas Bung Hatta

$$
(6 + 1/2.1,89) = 1/2.9,81.1^{2}
$$
  
 $t^{2} = \frac{6,945}{4,905} = 1,416$   
 $t = \sqrt{1,416} = 1,19$  detik  
jarak loncatan air pada jarak horizontal (Iw)

Iw  $=$  Ve . t  $= 3,17.1,19$  $= 3,772 \text{ m}$ 

Kecepatan aliran saat sampai kekolam olak merupakan persamaan dari kecepatan arah horizontal (Ve) dan kecepatan arahvertikal (Vy).

\n
$$
\text{Vy} = g \cdot t
$$
\n  
\n $= 9.81 \cdot 1.19$ \n  
\n $= 11.67 \text{ m/detik}$ \n

\n\n $\text{V}_1 = \sqrt{Ve^2 + Vy^2}$ \n  
\n $= \sqrt{2.79^2 + 11.67^2}$ \n  
\n $= \sqrt{7.78 + 136.19} = 11.998 \text{ m/detik}$ \n

Kedalaman aliran diawal loncatan  $(h_1)$ 

h<sub>1</sub> = 
$$
\frac{q}{v_1}
$$
  $\rightarrow$  q =  $\frac{Q}{b_{ef}}$  =  $\frac{45.6}{7.6}$  = 6 m

$$
h_1 = \frac{6}{11,998} = 0,50 \text{ m}
$$

Kedalaman konjugasi, yaitu kedalaman air di hilir loncatan

$$
h_2 = \frac{h_1}{2} \left( \sqrt{1 + 8f_{r^2}} - 1 \right) \rightarrow f_r = \frac{v_1}{\sqrt{\gamma h_1}} = \frac{11,998}{\sqrt{9,81.0,5}} = \frac{11,998}{2,215} = 5,417 \text{ m}
$$

 $h<sub>2</sub>$ 

$$
= \frac{0.50}{2} (\sqrt{1 + 8.5,417^2} - 1)
$$
  
= 0.25 ( $\sqrt{235,75} - 1$   
= 0.25 (15,35 -1)  
= 3,58 m

Dengan :

 $Y2 = K$ edalaman air diatas ambang gunung  $(m)$ 

- Yu = Kedalaman air di awal loncatan air  $(m)$
- Fr = Bilangan Froude
- $V1 = Kee$ epatan awal loncatan (m/dt)
- g = Percepatan gravtasi  $(m/dt_2=(9,8))$

## **4.7 Perhitungan Panjang Rembesan dan Tekanan Air**

# **4.7.1 Pengambaran Rencana Embung Mercu Bulat Dan Pemecah Energi TipeBak Tenggelam**

Sebelum dilakukan perhitungan panjang rembesan terlebih dahulu harus dibuat gambar potongan melintang rencana embung dengan caracoba-coba, dan bila memenuhi harga-harga minimum angka rembesan lane serta tebal lantai yang telah diperkirakan, maka gambar tetrsebut dapat digunakan dan bila tidak memenuhi, maka gambar tersebut diulangi dengan memperbesar jari-jari mercu, menambah panjang lantai depan atau menambah tebal lantai.

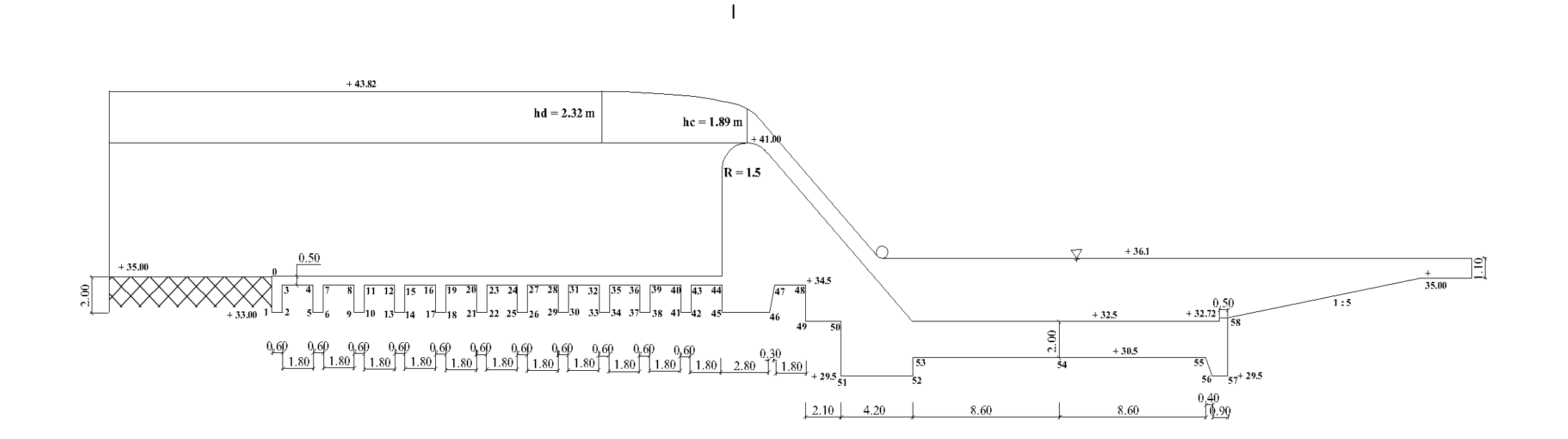

Gambar 4. 4 Potongan Memanjang Embung

## **4.7.2 Stabilitas Terhadap Erosi Bawah Tanah (Piping) pada Kondisi Air**

## **Normal**

Data ·

Jari-jari mercu embung  $= 1.5$  m

$$
\Delta H = \text{elevasi mercu} - \text{elevasi hilir}
$$
\n
$$
= 41-33,178
$$
\n
$$
= 7,822 \text{ m}
$$
\n
$$
\text{Px} = Hx - \text{L}x/\text{L}w \times \Delta H
$$
\n
$$
\text{CI} = (\sum Lv + 1/3 \sum Lh) / \Delta H
$$

$$
= 53{,}322 + (1/3.73{,}422) / 7{,}822
$$

## $= 9,39 > 5$  (Pasir Sedang )  $\rightarrow$  Kp 02, Tabel 6.5,hal 126 (OK)

- $CI = Angka$  rembesan lane
- $\sum Lv$  = Jumlah panjang vertikal (m)
- $\sum Lh$  = Jumlah panjang horizontal (m)

 $\Delta H$  = Beda tinggi muka air (m)

Hx = Tinggi tekanan pada titik yang diukur (m)

## **Check tebal lantai**

$$
dx \ge S \frac{px - wx}{y}
$$
 (pasangan batu)

$$
dx = \text{Tebal lantai} = 2,00 \text{ m}
$$

 $S = Angka$  keamanan = 1,5

- $px =$  Tekanan Air pada titik X (Titik 64)
- $Wx = Berat Air pada titik X (Titik 64)$

dx =  $1,92 < 2,00$  m **(OK)** 

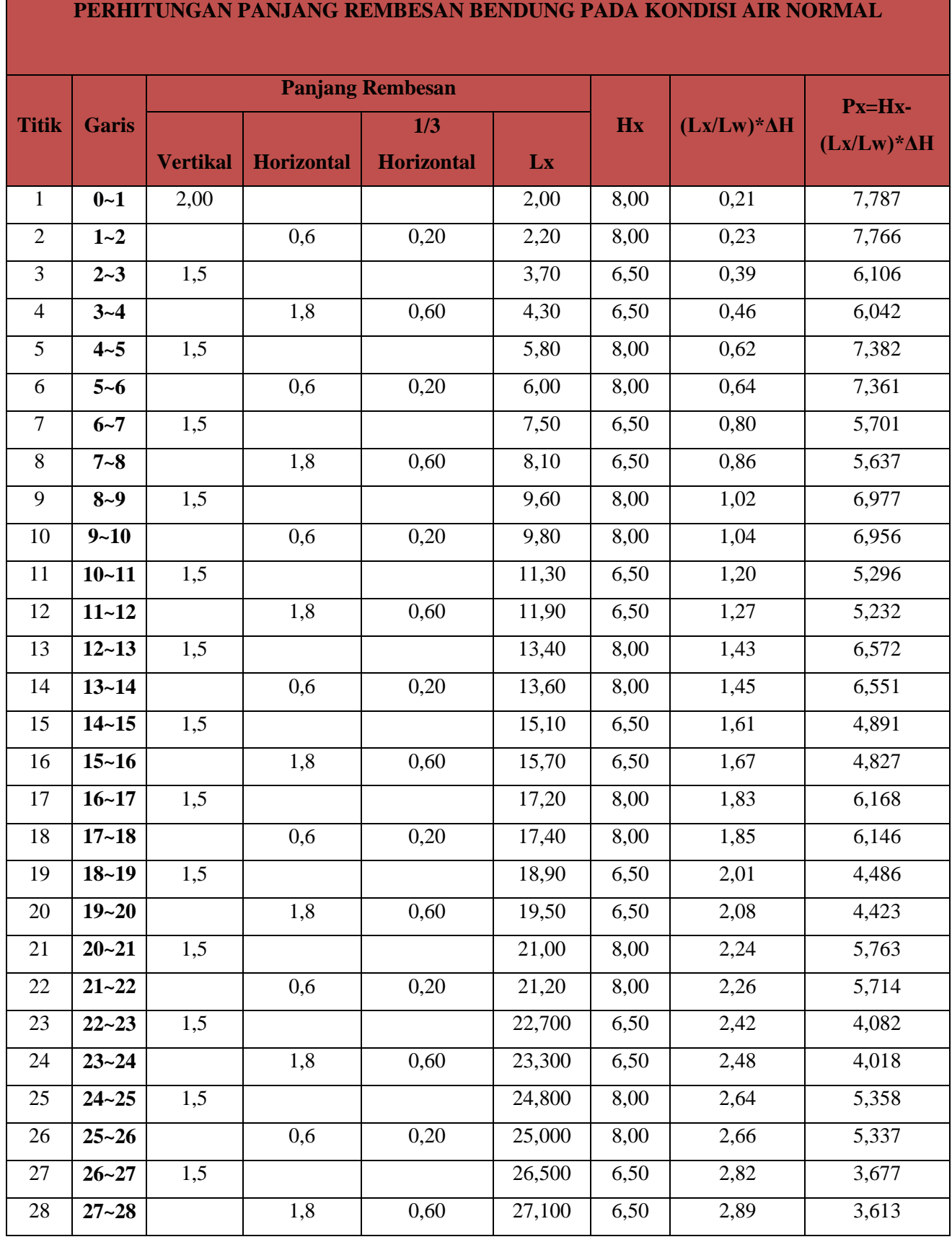

## Tabel 4. 37 Staabilitas Terhadap Erosi Bawah Tanah Kondisi Air Normal

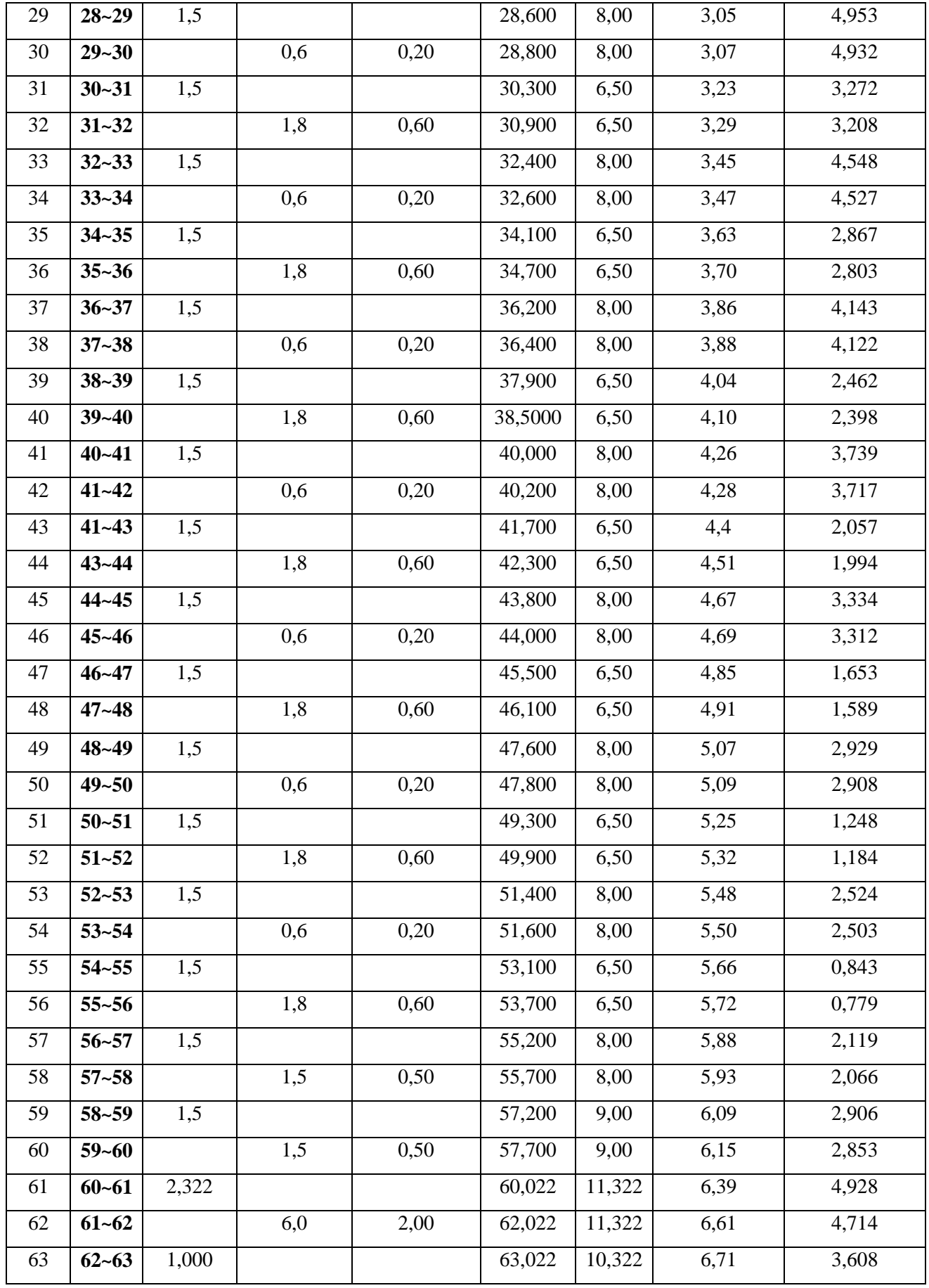

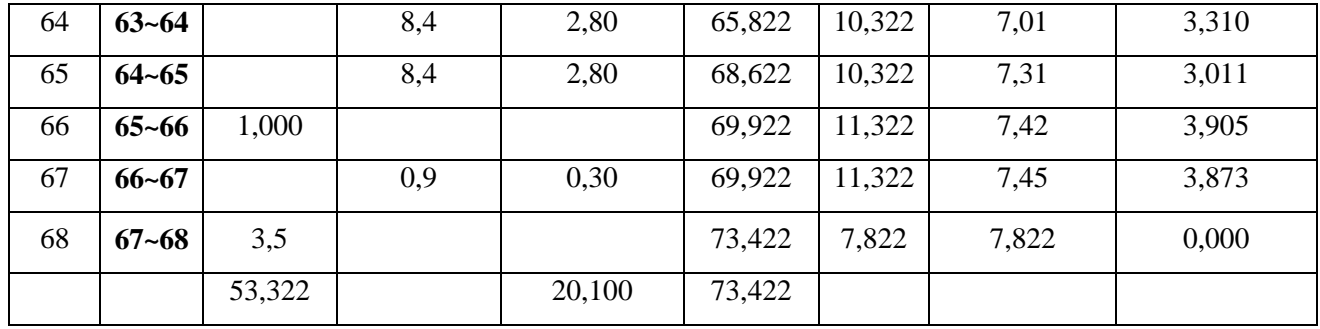

Tebal lantai yang direncana kan dicek dengan menggunakan rumus berikut :

$$
dx \ge S^{\frac{px-Wx}{\gamma}}
$$

Dimana :

 $dx =$ Tebal lantai pada titik x (m)

 $Px = Gaya$  angkatan patitik x (kg/m<sup>2</sup>)

 $Wx = K$ edalaman air pada titik x (m)

 $\gamma$  = Berat jenis pasang batu (kg/m<sup>3</sup>)

 $S =$  faktor keamanan (1,5 kondisi normal, 1,25 untuk kondisi ekstrim)

## **4.7.3 Stabilitas Terhadap Erosi Bawah Tanah (Piping) Pada Kondisi Air Banjir**

$$
\Delta H = (Elevasi muka air banjir hulu - Elevasi muka air banjir hilir)
$$
  
= 43,32 - 36,584  
= 6,736m  

$$
Px = Hx - Lx/Lw x \Delta H
$$
  

$$
C1 = (\sum Lv + 1/3 \sum Lh) / \Delta H \longrightarrow 10,90 > 5 \text{ (pasir sedang)}
$$

## **Cek Tebal Lantai**

 $dx \ge S(Px - Wx)/\gamma$  pasangan batu

$$
dx = \text{Tebal Lantai} = 2,00 \text{ m}
$$

$$
S = Angka Keamanan = 1.5
$$

 $Px = Tekanan Air pada titik X (Titik 64)$ 

 $Wx = Berat Air pada titik X (Titik 64)$ 

 $dx = 1,84 < 2,00 \text{ m}$  (OK)

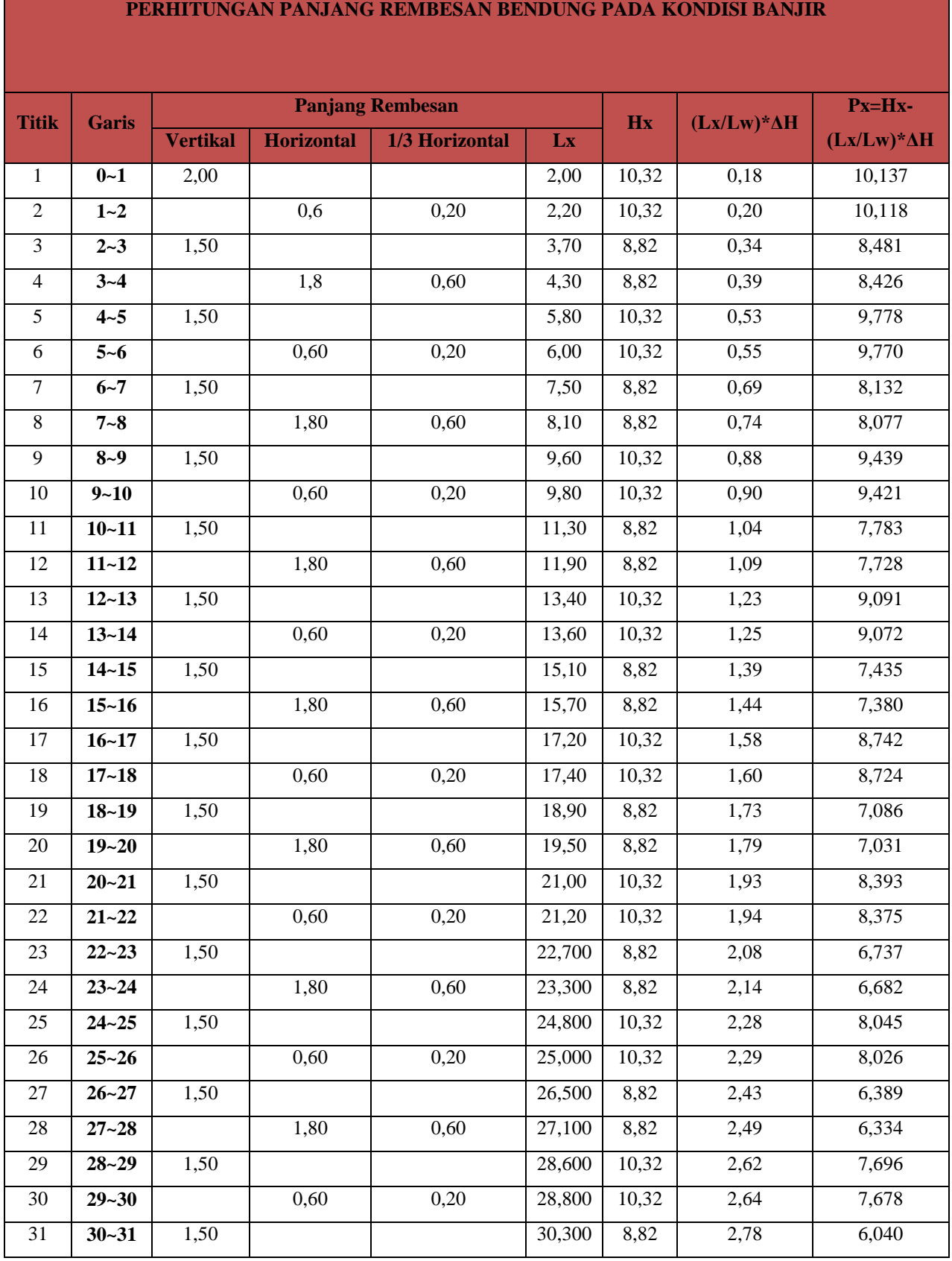

## Tabel 4. 38 Stabilitas Terhadap Erosi Bawah Tanah Kondisi AirBanjir

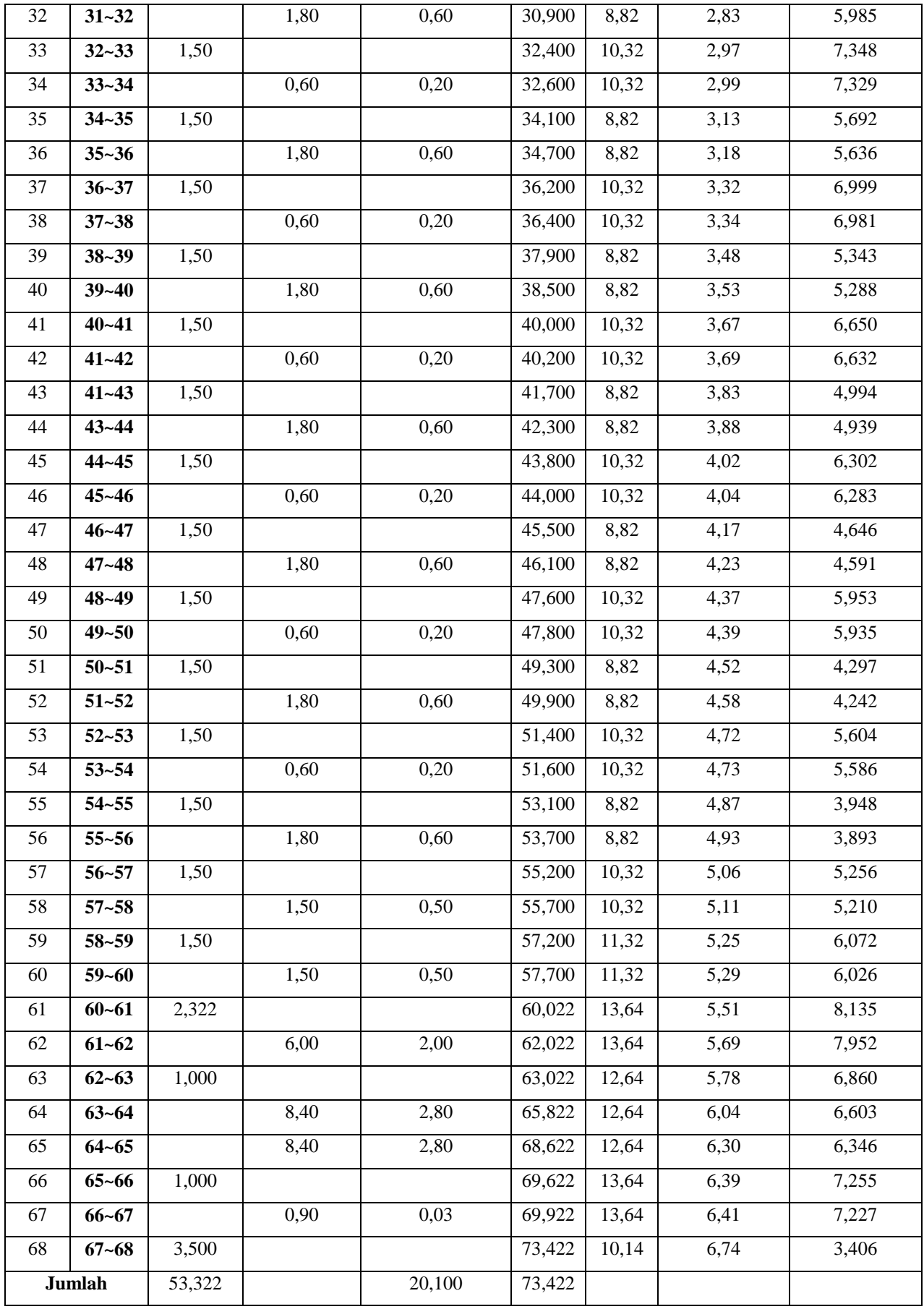

## **4.8 Analisa Stabilitas Embung Pada Kondisi Air Normal**

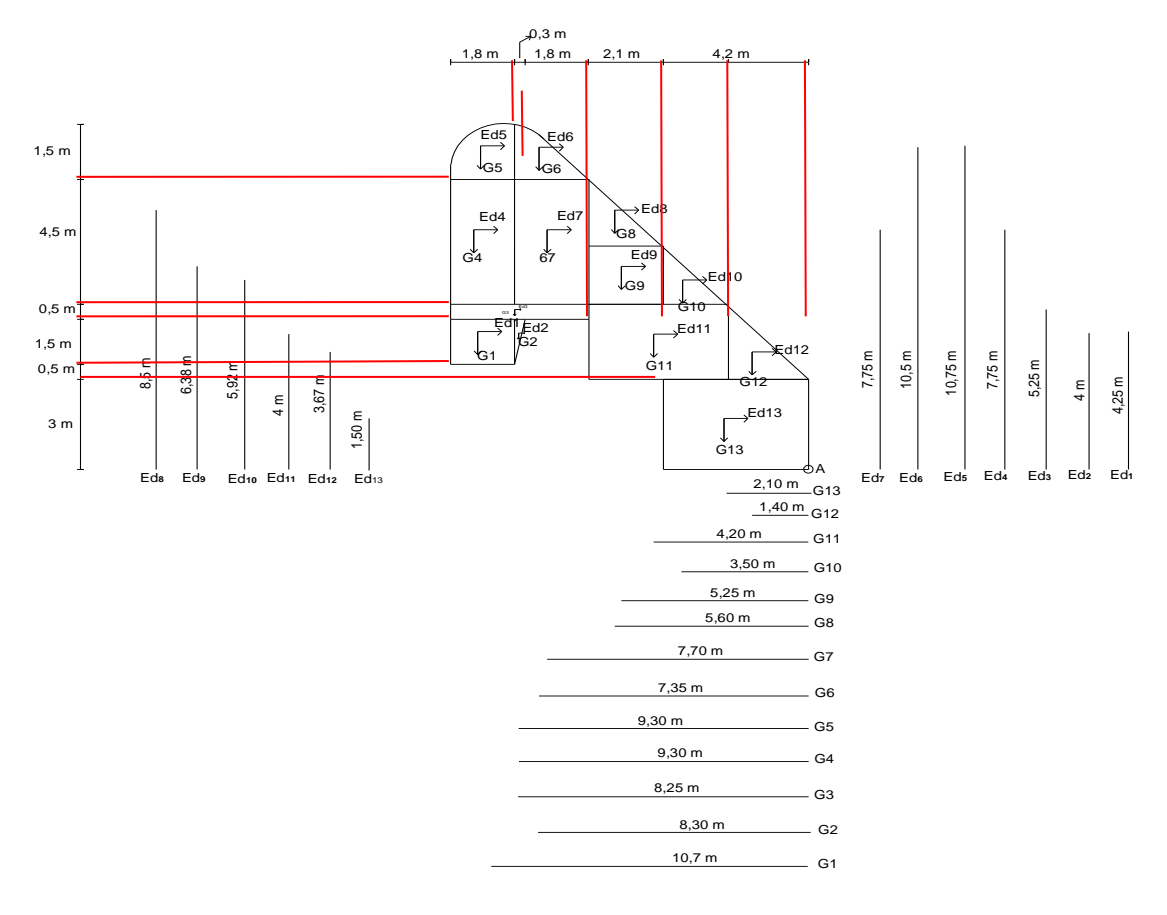

Gambar 4. 5 Gaya-Gaya Akibat Berat Sendiri dan Gempa

Keterangan :

- $\rightarrow$  = Gaya Gempa
- $\downarrow$  = Gaya Berat Sendiri

## **1) Gaya Akibat Berat Sendiri**

## **a. Berat Struktur**

G1 = alas .tinggi . $\gamma$  pasangan batu

$$
= 1,8 \times 1,50 \times 2,2
$$

= 5,94 ton

## **b. Lengan Momen**

LG1 = 
$$
(1/2 \cdot a) x
$$
 jarak ketitik A  
=  $(1/2 \times 1,8) + 8,40$   
= 9,3 m

## **c. Menghitung Momen**

Mt = G1 . LG1 = 5,94 x 9,3 = 55,24 ton.m

| NO <sub>1</sub> |     | Luas        |        | <b>BJ</b><br>Pasangan | Gaya   | Lengan | Momen   |  |
|-----------------|-----|-------------|--------|-----------------------|--------|--------|---------|--|
|                 |     | <b>Alas</b> | Tinggi | <b>Batu</b>           | (Ton)  | (m)    | (Ton.m) |  |
| G <sub>1</sub>  |     | 1,8         | 1,5    | 2,2                   | 5,94   | 9,3    | 55,24   |  |
| G2              | 0,5 | 0,3         | 1,5    | 2,2                   | 0,495  | 8,3    | 4,11    |  |
| G <sub>3</sub>  |     | 3,9         | 0,5    | 2,2                   | 4,29   | 8,25   | 35,39   |  |
| G <sub>4</sub>  |     | 1,8         | 4,5    | 2,2                   | 17,82  | 9,3    | 165,73  |  |
| G <sub>5</sub>  |     | 1,8         | 1,5    | 2,2                   | 5,94   | 9,3    | 55,24   |  |
| G6              | 0,5 | 2,1         | 1,5    | 2,2                   | 6,93   | 7,35   | 50,94   |  |
| G7              |     | 2,1         | 4,5    | 2,2                   | 20,79  | 7,35   | 152,81  |  |
| G8              | 0,5 | 2,1         | 1,5    | 2,2                   | 3,465  | 5,6    | 19,40   |  |
| G <sub>9</sub>  |     | 2,1         | 3      | 2,2                   | 13,86  | 5,25   | 72,77   |  |
| G10             | 0,5 | 2,1         | 3      | 2,2                   | 6,93   | 3,5    | 24,26   |  |
| G11             |     | 4,2         | 2,5    | 2,2                   | 23,1   | 4,2    | 97,02   |  |
| G12             | 0,5 | 4,2         | 2,5    | 2,2                   | 11,55  | 1,4    | 16,17   |  |
| G13             |     | 4,2         | 3      | 2,2                   | 27,72  | 2,1    | 58,21   |  |
| Jumlah          |     |             |        |                       | 148,83 |        | 807,28  |  |

Tabel 4. 39 Perhitungan Gaya-Gaya Akibat Berat Sendiri Embung

## **2) Gaya Akibat Gempa**

## **a. Perhitung Koefisien Gempa**

Untuk menghitung koefisien gempa digunakan persamaan berikut :

$$
a_d = n (a_c x Z)^m
$$

$$
E = a_d/g
$$

Dimana :

 $a_d$  = Percepatan gempa rencana (cm/dt<sup>2</sup>)

 $n, m = K$ oefisien untuk jenis tanah

- $a_c$  = Percepatan kejut dasar (cm/dt<sup>2</sup>), harga perperiode ulang
- $E = K$ oefisien gempa
- $Z = F$ aktor yang tergantung dari letak geografis
- g = Gravitasi (9,81 m/dt<sup>2</sup>)

| N <sub>o</sub> | <b>Jenis</b>   | $\mathbb N$ | m    |
|----------------|----------------|-------------|------|
| $\mathbf{1}$   | <b>Batuan</b>  | 2,76        | 0,71 |
| $\overline{2}$ | Diluvium       | 0,87        | 1,05 |
| 3              | Alluvium       | 1,56        | 0,89 |
| $\overline{4}$ | Alluvium lunak | 0,29        | 1,32 |

Tabel 4. 40 Harga Koefisien Gempa N Dan M

- 1) Yang termasuk dalam lapisan diluvial adalah lapisan pasir padat, kerikil, bongkahan, dan lempeng keras.
- 2) Yang termasuk lapisan alluvial adalah lapisan endapan baru seperti endapan sungai, dan longsoran.

$$
n = 2{,}76
$$

$$
m\phantom{-}=0.71
$$

- $a_c = 160$ cm/dt<sup>2</sup> (dari tabel periode ulang 50 tahun)
- $Z = 1,60$  tabel koefisien zona gempa zona F
- g = Percepatan grafitasi 9,81 cm/dr<sup>2</sup>

maka :

$$
a_d = n(a_c \cdot z)^m
$$

$$
a_{d} = 2{,}76(160 \cdot 1{,}60)^{0,71}
$$

$$
a_d = 141,501 \text{ cm/dt}^2
$$

$$
E\quad = ad/g
$$

$$
E = \frac{141,501}{981} = 0,144
$$

Perhitungan gaya akibat gempa

a. Menghitung besarnya gaya gempa

E1 = 
$$
a \times t \times \gamma
$$
 beton x E  
= 1,8 x 1,50 x 2,2 x 0,144  
= 0,86 Ton

## b. Menghitung lengan momen

LE1 = 
$$
(1/2 \times a) + j
$$
arak ketitik A  
=  $(1/2 \times 1,8) + 8,4$ 

 $= 9.3 \text{ m}$ 

c. Menghitung momen

 $M = E1 x E2$  $= 0.86 \times 9.3$  $= 8,00$  Ton.m

Perhitungan dilanjutkan pada tabel berikut :

| NO <sub></sub> |     | Luas |        |                         | Gaya<br>(Ton) | Lengan         | Momen   |
|----------------|-----|------|--------|-------------------------|---------------|----------------|---------|
|                |     | Alas | Tinggi | Pasangan<br><b>Batu</b> |               | (m)            | (Ton.m) |
| G <sub>1</sub> |     | 1,8  | 1,5    | 2,2                     | 0,86          | 4,25           | 3,64    |
| G2             | 0,5 | 0,3  | 1,5    | 2,2                     | 0,14          | 4              | 0,57    |
| G <sub>3</sub> |     | 3,9  | 0,5    | 2,2                     | 0,62          | 5,25           | 3,24    |
| G <sub>4</sub> |     | 1,8  | 4,5    | 2,2                     | 2,57          | 7,75           | 19,89   |
| G <sub>5</sub> |     | 1,8  | 1,5    | 2,2                     | 0,86          | 10,75          | 9,20    |
| G6             | 0,5 | 2,1  | 1,5    | 2,2                     | 1,00          | 10,5           | 10,48   |
| G7             |     | 2,1  | 4,5    | 2,2                     | 2,99          | 7,75           | 23,20   |
| G8             | 0,5 | 2,1  | 1,5    | 2,2                     | 1,00          | 9              | 8,98    |
| G <sub>9</sub> |     | 2,1  | 3      | 2,2                     | 2,00          | $\overline{7}$ | 13,97   |
| G10            | 0,5 | 2,1  | 3      | 2,2                     | 2,00          | 6,5            | 12,97   |
| G11            |     | 4,2  | 2,5    | 2,2                     | 3,33          | 4,25           | 14,14   |
| G12            | 0,5 | 4,2  | 2,5    | 2,2                     | 3,33          | 3,83           | 12,74   |
| G13            |     | 4,2  | 3      | 2,2                     | 3,99          | 1,5            | 5,99    |
| Jumlah         |     |      |        |                         | 24,66         |                | 139,00  |

Tabel 4. 41 Perhitung Gaya Akibat Berat Sendiri dan Gempa

Gaya yang timbul akibat beban gempa ini yaitu berupa gaya horizontal, untuk pengambaran gaya-gaya yang timbul akibat beban gempa dapat dilihat pada gambar berikut :

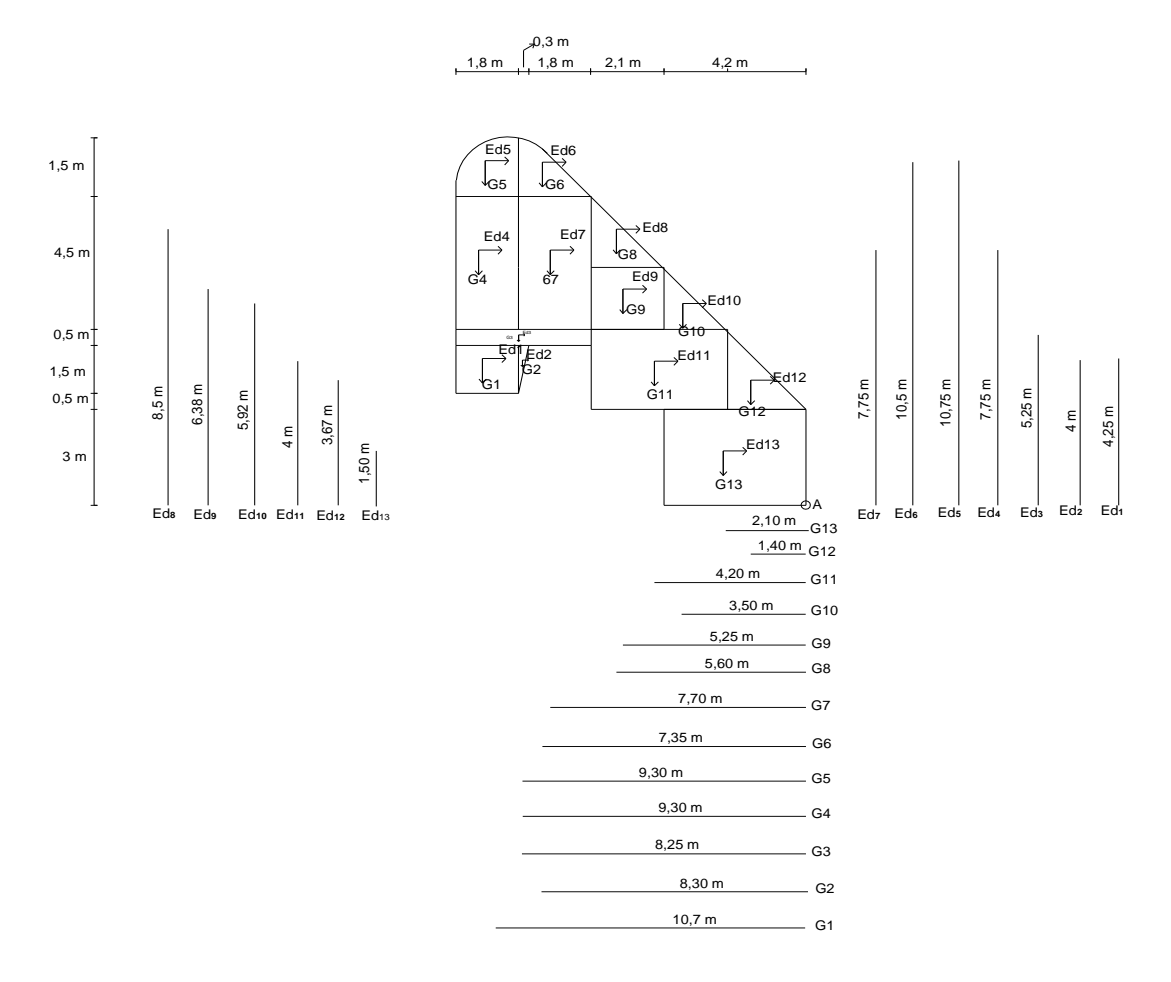

Gambar 4. 6 Gaya Yang Timbul Akibat Beban Gempa

## **3) Gaya Tekanan Hidrostatis**

Perhitungan akibat gaya tekanan hidrostatis menggunakan rumus sebagai berikut :

$$
\mathrm{Ph} \qquad = \frac{1}{2} \cdot \gamma \mathrm{w} \cdot \mathrm{H}^2
$$

Dimana :

 $Ph = Gaya$  akibat tekanan hidrostatis (Ton)

- $H =$ Tinggi Air (m)
- $\gamma$  = Berat volume air (1 ton/m<sup>3</sup>)

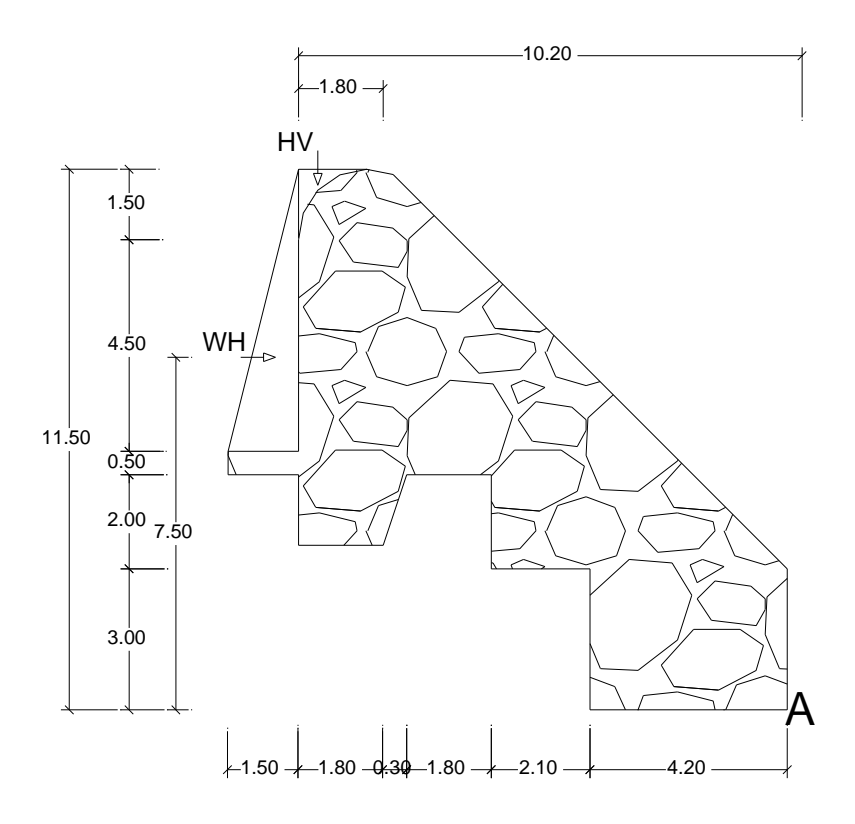

Gambar 4. 7 Gaya-Gaya Akibat Tekanan Hidrostatis

## **4) Perhitungan Hidraustatis pada kondisi air normal**

Perhitungan gaya akibat tekanan hidrostatis :

- a. Besarnya gaya tekanan hidrostatis
- WH =  $\frac{1}{2}$  x a x t x Bj air  $=1/2$  x 1,50x 6 x 1  $= 4,50$  Ton

b. Menghitung Lengan Momen

LWH =  $(1/3 \cdot h)$  + jarak ketitik A

$$
= (1/3, 1, 5) + 10,20
$$

$$
= 10,70 \mathrm{m}
$$

c. Menghitung Momen

MWH1= WH x LW<sup>H</sup> = 4,50 x 10,70 = 48,15 Ton/m

Perhitungan Selanjutnya ditabelkan pada table berikut :

| <b>No</b>     | Luas |             | <b>BJ</b> Air |                     | Gaya (ton) |      | Lengan $(m)$ | Momen (t.m) |       |       |
|---------------|------|-------------|---------------|---------------------|------------|------|--------------|-------------|-------|-------|
|               |      | <b>Alas</b> | <b>Tinggi</b> | (t/m <sup>3</sup> ) | Н          | ۳Z   | $\bf H$      |             | н     |       |
| WH            | 0,5  | 1,5         |               |                     | 4,5        |      | 6,5          |             | 29,25 |       |
| W1            | 0,5  | 1,8         | 1,5           |                     |            | 1,35 |              | 9,03        |       | 12,19 |
| <b>JUMLAH</b> |      |             | 4,5           | 1,35                |            |      | 29,25        | 12,19       |       |       |

Tabel 4. 42 Gaya AkibatT ekanan Hidrostatis

## **5) Gaya Akibat Tekanan Lumpur atau sedimen**

Data :

Sudut geser tanah ( $\phi$ ) = 30°

Berat isi lumpur  $(\gamma s)$  = 2,65 ton/m<sup>3</sup>

Perhitungan menggunakan rumus sebagai berikut :

Ps = 
$$
\frac{1}{2}
$$
 (γs – 1). H<sup>2</sup>. Ka  
Ka = tan<sup>2</sup> (45 – θ/2)

Dimana :

 $Ps = Gaya$  akibat tekanan lumpur (ton)

 $\gamma s =$  Berat isi lumpur (ton/m<sup>3</sup>)

 $h =$ Kedalaman lumpur (m)

 $\phi$  = Sudut geser dalam lumpur

$$
Ka =
$$
Koefisien tekanan tanah aktif

Perhitungan :

$$
\text{Ka} = \tan^2(45 - \frac{\phi}{2})
$$
  
=  $\tan^2(45 - \frac{30}{2})$   
= 0,33

Menghitung gaya akibat tekanan lumpur

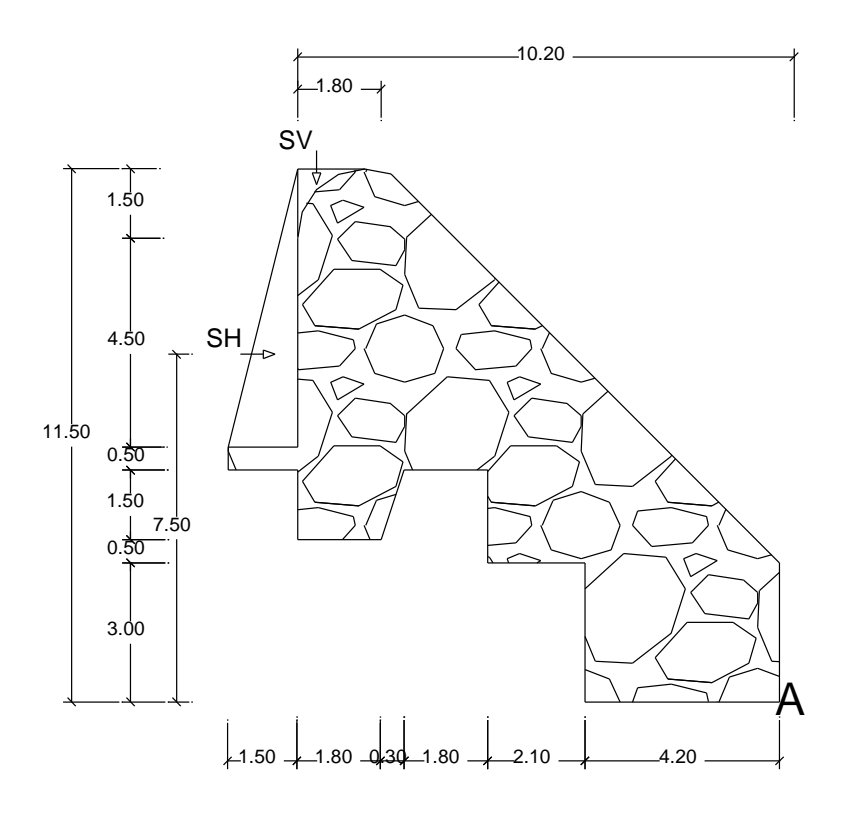

Gambar 4. 8 Gaya-Gaya Akibat Tekanan Lumpur (Sedimen)

a. Besar Gaya Tekanan Lumpur

SH = 
$$
\frac{1}{2}
$$
 x a x t x  $\gamma$  s x Ka  
=  $\frac{1}{2}$  x 1,50 x 6 x (2,65 -1) x 0,33  
= 2,450 Ton  
b. Lengan Momen

- LSH =  $(1/3. h)$  + Jarak ketitik A  $=(1/3.1,50) + 10,50$  $= 11 m$ c. Menghitung momen  $MSH = SH \times LSH$  $= 2,450 \times 11$ 
	- = 26,950Ton.m

Perhitungan Selanjutnya ditabelkan pada table :

| Luas           |     | BJ<br>Ka    | Gaya (ton) |      | Lengan $(m)$        |      | Momen (t.m)  |            |      |       |                |
|----------------|-----|-------------|------------|------|---------------------|------|--------------|------------|------|-------|----------------|
| N <sub>o</sub> |     | <b>Alas</b> | Tinggi     |      | Lumpur<br>$(t/m^3)$ | н    | $\mathbf{v}$ | <b>x</b> x |      | H     | $\overline{I}$ |
| <b>SH</b>      | 0,5 | 1,5         | O          | 0,33 | 1,65                | 2,45 |              | 6,5        |      | 15,93 |                |
| SV             | 0,5 | 1,8         | 1,5        | 0,33 | 1,65                |      | 0,74         |            | 9,03 |       | 6,64           |
| <b>JUMLAH</b>  |     |             |            | 2,45 | 0,74                |      |              | 15,93      | 6,64 |       |                |

Tabel 4. 43 Gaya Akibat Tekanan Lumpur

## **6) Gaya-gaya Akibat Uplift Pressure (Gaya Angkat)**

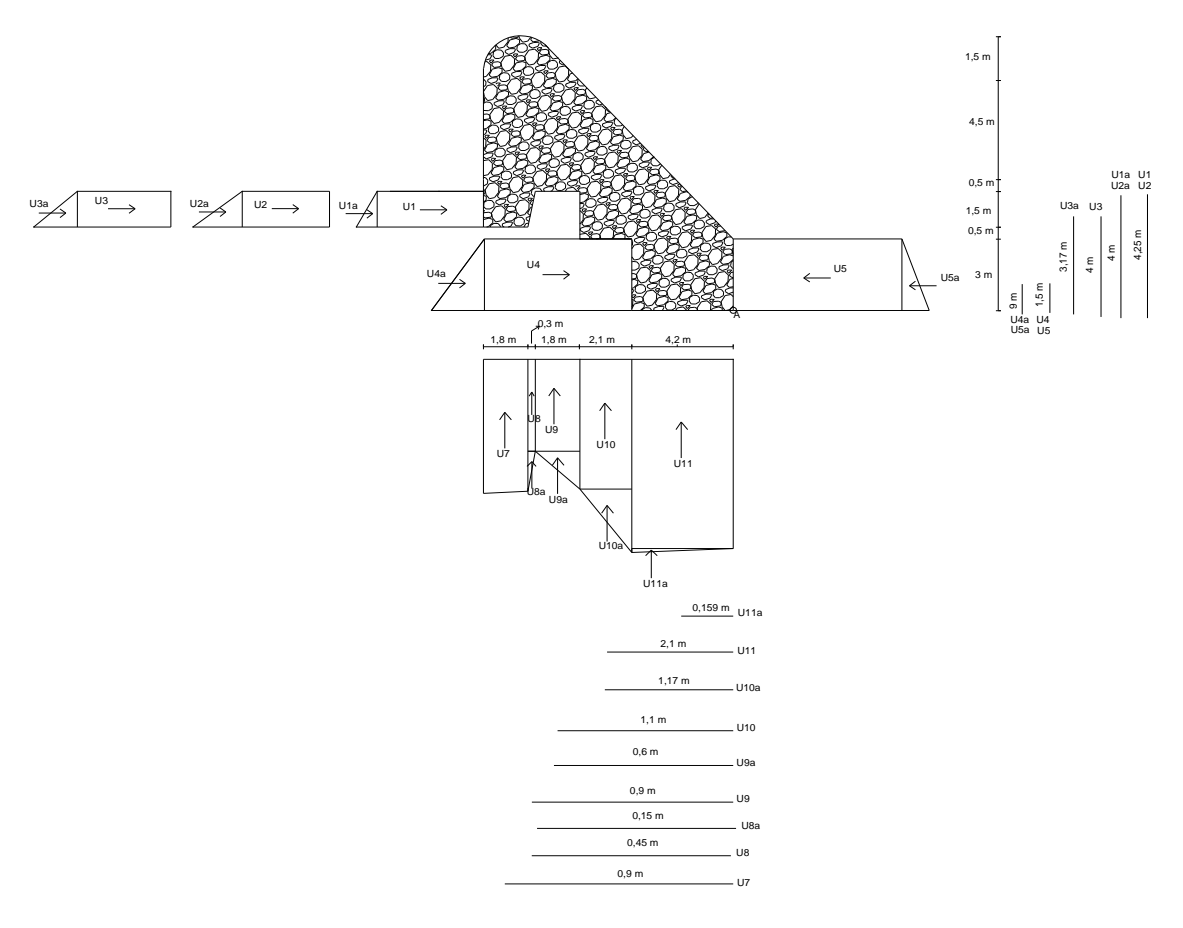

Gambar 4. 9 Gaya-Gaya Akibat Uplift (Gaya Angkat)

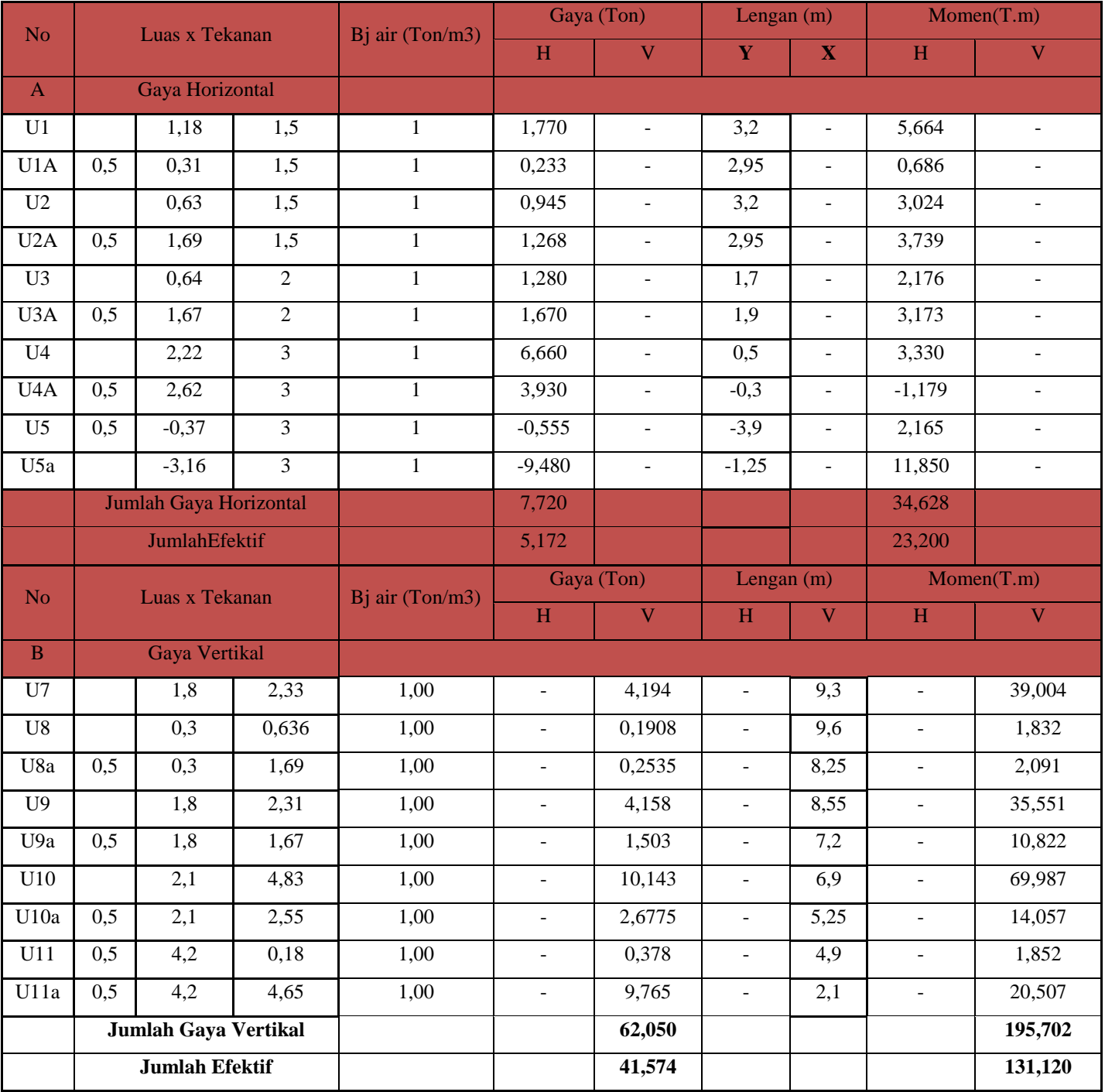

# Tabel 4. 44 Perhitungan Gaya-gaya akibat Uplift Pressure Horizontal Air Normal

|               |                     | Gaya (ton)        |                 | Momen (t.m)   |              |  |
|---------------|---------------------|-------------------|-----------------|---------------|--------------|--|
| No.           | <b>Faktor Gaya</b>  | <b>Horizontal</b> | <b>Vertikal</b> | <b>Guling</b> | <b>Tahan</b> |  |
|               | Berat Sendiri       |                   | 148,830         |               | 807,280      |  |
| $\mathcal{L}$ | Gaya Gempa          | 24,660            |                 | 139,000       |              |  |
| 3             | Tekanan Hidrostatis | 4,500             | 1,350           | 29,250        | 12,190       |  |
| 4             | Tekanan Lumpur      | 2,450             | 0,740           | 15,930        | 6,640        |  |
| 5             | Gaya Uplift         | 5,172             |                 | 23,000        |              |  |
|               |                     |                   | $-22,623$       | 28,273        |              |  |
|               | Jumlah              | 36,782            | 128,297         | 235,453       | 826,110      |  |

Tabel 4. 45 Rekapitulasi Gaya-gaya pada Kondisi Air Normal

#### **4.8.1 Kontrol Terhadap Guling, Geser dan Daya Dukung Tanah**

## **a. Kontrol Terhadap Guling**

Keamanan terhadap guling kontrol dengan rumus sebagai berikut :

$$
\frac{\sum MT}{\sum MG} \ge \text{SF}
$$

Dimana :

 $\sum MT$  = Jumlah momen tahan (tm)

 $\sum MG$  = Jumlah momen guling (tm)

 $SF = Faktor$  keamanan  $\geq 1.5$ 

$$
SF = \frac{603,374}{277,490} = 2,174 \ge 1,5
$$

#### **b. Kontrol Terhadap Geser**

$$
SF = \frac{f \cdot (\sum V - \sum U)}{\sum H}
$$

Dimana :

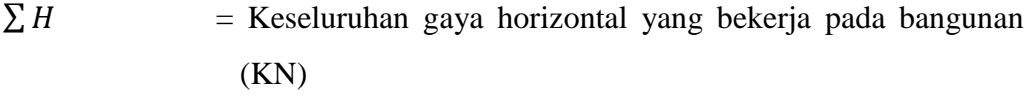

 $\sum V - U$  = Keseluruhan gaya vertikal dikurangi gaya tekan keatas yang bekerja pada bangunan (KN)

 $F =$ Koefisien gesekan = 0,75 (KP 02)

 $\Sigma$  H

$$
SF = Faktorkeamanan \geq 1.5
$$

$$
\text{SF} \quad = \frac{f \cdot (\sum V - \sum U}{\sum H}
$$

$$
\frac{-0.75 \times 56.037}{26.863}
$$

#### $= 1,5$  > (ok)

## **c. Kontrol terhadap daya dukung tanah**

Tegangan tanah yang terjadi akibat gaya yang bekerja pada dinding tidak boleh melebihi dari tegangan yang diizinkan dan dihitung dengan rumus *Terzaghi*

Qult = c. Nc + q. Nq +  $1/2\gamma$ . B. N $\gamma$ 

*(sumber :Mekanika Tanah, BrajaM.Das)*

Data-data perencanaan yaitu :

Beratjenis tanah ( $vt$ ) = 1,65 t/m<sup>3</sup>

Sudut geser dalam  $(\emptyset)$  = 30°

Kohesi tanah dasar (c)  $= 0.267$  t/m

Lebar pondasi dinding  $(B) = 12,1$ 

Kedalaman pondasi  $(D)$  = 5,1

Harga faktor kapasitas dukung *Terzaghi*(Nc, Nq, dan Ny) dari tabel yang berdasarkan nilai sudut geser dalam ( $\phi = 30^{\circ}$ ), maka diperoleh :

Nc = 37,2 Nq = 22,5 N = 19,7 = - = 1,65 -1 = 0,65 q = D. = 5,1 x 0,65 = 3,315 t/m<sup>2</sup>

Menghitung daya dukung tanah

Qult

\n
$$
= c \cdot Nc + q \cdot Nq + 1/2\gamma \cdot B \cdot N\gamma
$$
\n
$$
= 0.267 \cdot 37.2 + 3.315 \cdot 22.5 + 42 \cdot 0.65 \cdot 12.1 \cdot 19.7
$$
\n
$$
= 161,990 \text{ t/m}^2
$$

Ditentukan faktor keamanan (Sf) = 3

*(Sumber :BukuBraja M Das)*

Lebar dasar embung  $B = L = 7,5m$ 

 $\bar{\sigma} = \frac{Q}{\sqrt{2}}$  $\frac{1}{sf}$  =  $\frac{1}{s}$  $\frac{1,990}{3}$  = 53,967 t/m<sup>2</sup>

Tegangan izin tanah pada lokasi embung ( $\sigma$ ) = 53,967 t/m<sup>2</sup>

Selanjutnya dikontrol dengan tegangan yang terjadi :

$$
e = \frac{L}{2} - \frac{\sum MT - \sum MG}{\sum V} \ll 6
$$

$$
= \frac{12.1}{2} - \frac{1278.710 - 751.335}{75.048}
$$
  
= 1,07 m  $\leq \frac{B}{6}$  = 2,033m (ok)  

$$
\sigma_{1,2} = \frac{\sum V}{B} = (1 + \frac{6.e}{B}) \leq \overline{\sigma}_t
$$

$$
\sigma_1 = \frac{75.048}{12.1} (1 + \frac{6.1.07}{12.1}) = 9,493 < 53,967 \text{ ton/m}^2 \dots \dots (\text{ok})
$$

$$
\sigma_2 = \frac{75.048}{12.1} (1 - \frac{6.1.07}{12.1}) = 2,911 < 53,967 \text{ ton/m}^2 \dots \dots (\text{ok})
$$

#### **4.9 Analisa Stabilitas Pada KondisiAir Banjir**

## **a. Hidrostatis pada kondisi air banjir**

a. Besar gaya tekanan Hidrostatis

$$
W1 = a x t x Bj air
$$

$$
= 1,50 x 6 x 1
$$

$$
= 9
$$
 Ton

b. Menghitung Lengan Momen

LW1 = Jarak ketitik A

 $= 8,50 \text{ m}$ 

c. Menghitung Momen

 $MW1 = W1 x LW1$  $= 9 \times 8,50$ 

 $= 76,50$  Ton.m

Tabel 4.46 Perhitungan Gaya–Gaya Tekanan Hidrostatis Kondisi Banjir

|                 |     | Luas        |               | <b>BJ</b> Air | Gaya (ton) |        |        | Lengan $(m)$            |               | <b>Momen</b> (t.m) |
|-----------------|-----|-------------|---------------|---------------|------------|--------|--------|-------------------------|---------------|--------------------|
| N <sub>o</sub>  |     | <b>Alas</b> | <b>Tinggi</b> | (t/m3)        | $\bf H$    | V      | Ÿ      | $\overline{\mathbf{X}}$ | <b>Guling</b> | <b>Tahan</b>       |
| WH1             |     | 1,50        | 6,00          | 1             | 9,000      |        | 7,1    |                         | 63,936        |                    |
| WH <sub>2</sub> | 0,5 | 1,50        | 6,00          | 1             | 4,500      |        | 6,8    |                         | 30,542        |                    |
| WH <sub>3</sub> | 0,5 | 8,50        | 11,50         | 1             | $-48,875$  |        | $-3,7$ |                         |               | 179,665            |
| WV1             |     | 1,80        | 2,70          | 1             |            | 2,430  |        | 6,493                   |               | 15,778             |
| WV <sub>2</sub> | 0,5 | 1,80        | 1,50          | 1             |            | 1,350  |        | 6,567                   |               | 8,865              |
| WV3             | 0,5 | 4,20        | 2,70          | 1             |            | 11,340 |        | 4,988                   |               | 56,564             |
| WV4             | 0,5 | 8,40        | 8,50          | 1             |            | 0,000  |        | 1,382                   |               | 0,000              |
|                 |     |             | <b>JUMLAH</b> |               | $-35,375$  | 15,120 |        |                         | 94,478        | 260,9              |

Gaya hidrostatis merupakan gaya-gaya yang timbul akibat air yang ada pada embung baik itu saat kondisi air normal maupun kondisi air banjir

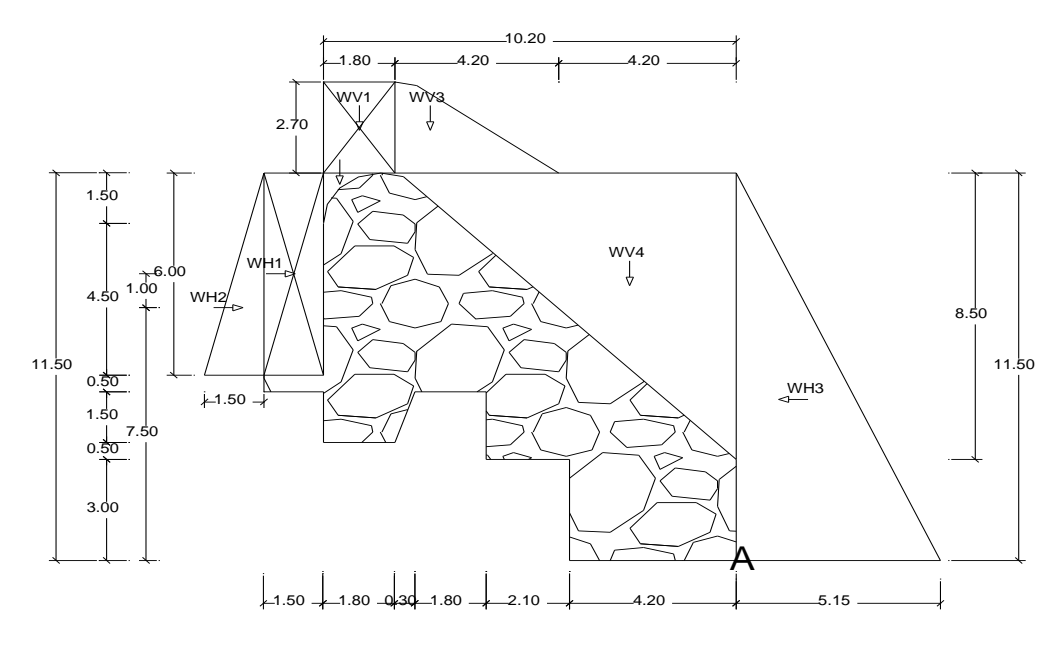

Gambar 4. 10 Gaya-Gaya Akibat Tekanan Hidrostatis Pada KondisiAir Banjir **b. Tekanan Hidrostatis dan Gaya Angkat (Uflift Pressure)**

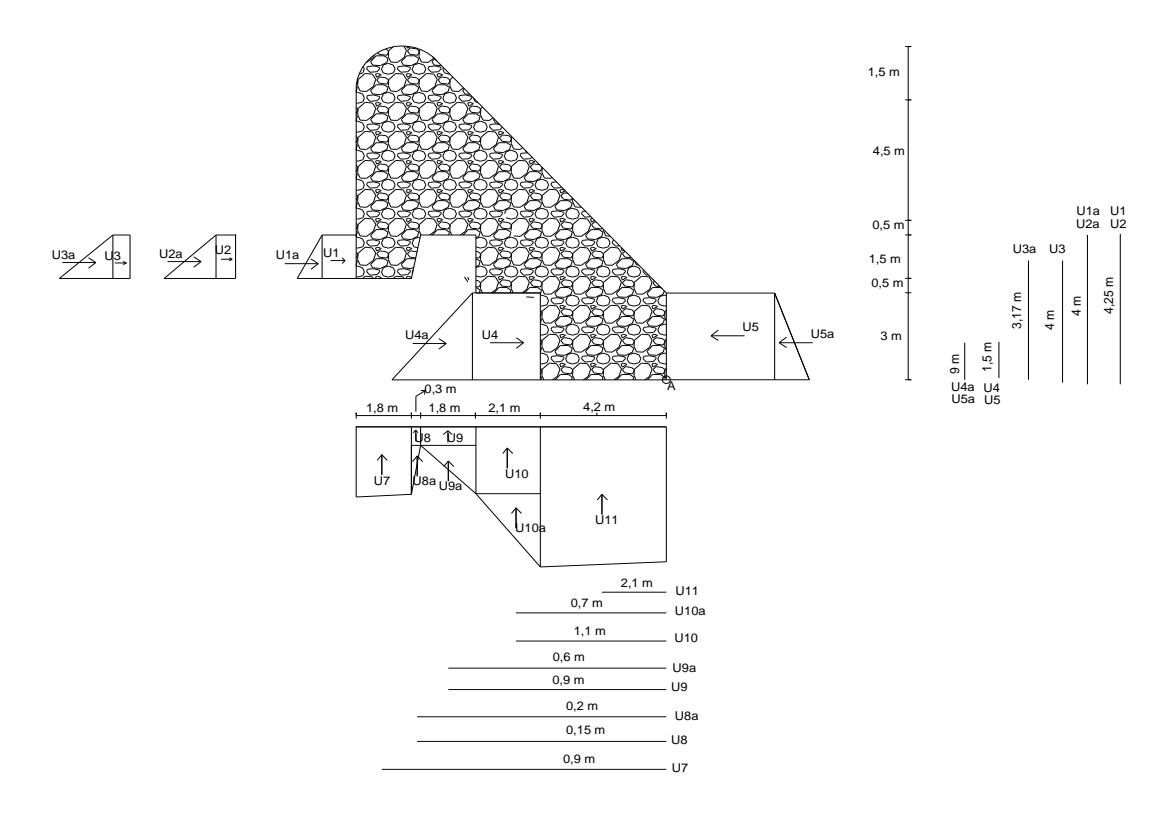

Gambar 4. 11 Gaya-Gaya Akibat Tekanan Hidrostatis Dan Gaya Uplift Pressure (Gaya Angkat) Pada KondisiAir Banjir

| N <sub>o</sub>       | Luas x Tekanan   |                    | Bj air           |             | Gaya (Ton)               |                          | Lengan $(m)$             |                          | Momen(T.m)                   |                          |
|----------------------|------------------|--------------------|------------------|-------------|--------------------------|--------------------------|--------------------------|--------------------------|------------------------------|--------------------------|
|                      |                  |                    |                  | $(Ton/m^3)$ | H                        | V                        | $H_{\rm}$                | V                        | H                            | $\mathbf{V}$             |
| $\mathbf{A}$         |                  | Gaya Horizontal    |                  |             |                          |                          |                          |                          |                              |                          |
| U1                   |                  | 4,29               | 1,5              | 1,00        | 6,435                    | $\overline{\phantom{a}}$ | 4,25                     | $\Box$                   | 27,349                       | $\frac{1}{2}$            |
| U1A                  | 0,5              | 1,32               | 1,5              | 1,00        | 0,990                    | $\blacksquare$           | $\overline{\mathcal{L}}$ | $\blacksquare$           | 3,960                        | $\blacksquare$           |
| U2                   |                  | 3,85               | 1,5              | 1,00        | 5,775                    | $\blacksquare$           | 4,25                     | $\equiv$                 | 24,544                       | $\blacksquare$           |
| U <sub>2</sub> A     | 0,5              | 1,68               | 1,5              | 1,00        | 1,260                    | $\blacksquare$           | $\overline{4}$           | ÷,                       | 5,040                        | $\blacksquare$           |
| U <sub>3</sub>       |                  | 3,78               | $\overline{2}$   | 1,00        | 7,560                    | $\blacksquare$           | $\overline{4}$           | $\overline{\phantom{a}}$ | 30,240                       | $\overline{\phantom{a}}$ |
| U3A                  | 0,5              | 1,76               | $\boldsymbol{2}$ | 1,00        | 1,760                    | $\Box$                   | 3,17                     | $\equiv$                 | 5,579                        | $\overline{a}$           |
| U <sub>4</sub>       |                  | 5,46               | $\overline{3}$   | 1,00        | 16,380                   | $\Box$                   | 1,5                      | $\equiv$                 | 24,570                       | $\Box$                   |
| U <sub>4</sub> A     | $\overline{0,5}$ | 2,64               | $\overline{3}$   | 1,00        | 3,960                    | $\frac{1}{2}$            | $\overline{9}$           | $\overline{a}$           | 35,640                       | $\Box$                   |
| U <sub>5</sub>       |                  | $-6,82$            | $-3$             | 1,00        | 20,460                   | $\overline{a}$           | 1,5                      | $\mathbf{r}$             | 30,690                       | $\overline{\phantom{a}}$ |
| U <sub>5a</sub>      | 0,5              | $-1,11$            | $-3$             | 1,00        | 1,665                    | $\frac{1}{2}$            | 9                        | $\overline{\phantom{0}}$ | 14,985                       | $\frac{1}{2}$            |
|                      |                  | Jumlah Gaya        |                  |             | 66,245                   |                          |                          |                          | 202,597                      |                          |
|                      |                  | horizontal         |                  |             |                          |                          |                          |                          |                              |                          |
|                      |                  | JumlahEfektif      |                  |             | 44,384                   |                          |                          |                          | 135,740                      |                          |
| N <sub>o</sub>       |                  | Luas x Tekanan     |                  | Bj air      | Gaya (Ton)               |                          |                          | Lengan $(m)$             |                              | Momen(T.m)               |
|                      |                  |                    |                  | $(Ton/m^3)$ | H                        | $\overline{\mathsf{V}}$  | H                        | $\mathbf V$              | H                            | $\overline{V}$           |
| $\mathbf B$          |                  | Gaya Vertikal      |                  |             |                          |                          |                          |                          |                              |                          |
| U7                   | 0,5              | 1,8                | 0,09             | 1,00        | $\overline{a}$           | 0,08                     | $\overline{a}$           | 0,08                     | $\overline{a}$               | 0,01                     |
| U7a                  |                  | 1,8                | 5,531            | 1,00        | ÷,                       | 9,96                     | $\blacksquare$           | 9,96                     | $\blacksquare$               | 99,16                    |
| ${\bf U}8$           | 0,5              | 0,3                | 1,68             | 1,00        | $\overline{a}$           | 0,58                     | $\overline{\phantom{a}}$ | 0,25                     | $\frac{1}{2}$                | 0,14                     |
| U8a                  |                  | 0,3                | 3,85             | 1,00        | $\overline{a}$           | 1,16                     | $\Box$                   | 1,16                     | $\overline{\phantom{a}}$     | 1,34                     |
| U <sub>9</sub>       |                  | 1,8                | 5,44             | 1,00        | ÷,                       | 9,79                     | $\blacksquare$           | 9,79                     | $\blacksquare$               | 95,86                    |
| U <sub>9a</sub>      | 0,5              | 1,8                | 2,66             | 1,00        | ÷,                       | 4,90                     | ÷,                       | 2,4                      | $\overline{\phantom{a}}$     | 11,75                    |
| U10                  |                  | 2,1                | 8,1              | 1,00        | $\overline{a}$           | 5,59                     | $\overline{a}$           | 17,02                    | $\overline{\phantom{a}}$     | 95,07                    |
| U10a                 | 0,5              | 2,1                | 0,17             | 1,00        | $\overline{a}$           | 8,51                     | $\frac{1}{2}$            | 0,17                     | $\qquad \qquad \blacksquare$ | 1,45                     |
| U11                  | 0,5              | 4,2                | 0,17             | 1,00        | $\overline{a}$           | 0,36                     | ÷,                       | 0,35                     | $\overline{a}$               | 0,12                     |
| U11a                 |                  | 4,2                | 7,94             | 1,00        | $\overline{\phantom{0}}$ | 33,35                    | $\blacksquare$           | 33,34                    | $\blacksquare$               | 1111,82                  |
|                      |                  | <b>Jumlah Gaya</b> |                  |             |                          | 74,253                   |                          |                          |                              | 1416,731                 |
|                      |                  | <b>Vertikal</b>    |                  |             |                          |                          |                          |                          |                              |                          |
| <b>JumlahEfektif</b> |                  |                    |                  |             | 49,750                   |                          |                          |                          | 949,210                      |                          |

Tabel 4. 47 Perhitungan Gaya-gaya akibat Uflift Pressure (Gaya Angkat )Kondisi

AirBanjir

| N <sub>0</sub> |                               | Gaya (ton) |                 | Momen (t.m) |         |  |
|----------------|-------------------------------|------------|-----------------|-------------|---------|--|
|                | <b>Faktor Gaya</b>            | Horizontal | <b>Vertikal</b> | Guling      | Tahan   |  |
| 1              | Berat Sendiri                 |            | 148,830         |             | 807,280 |  |
| 2              | Gaya Gempa                    | 24,660     |                 | 139,000     |         |  |
| 3              | Tekanan<br><b>Hidrostatis</b> | $-35,375$  | 15,120          | 94,478      | 260,872 |  |
| 4              | Tekanan Lumpur                | 2,450      | 0,740           | 15,930      | 6,640   |  |
| 5              | Gaya Uplift                   | 18,542     |                 | 57,261      |         |  |
|                |                               |            | $-24,709$       | 77,300      |         |  |
|                | Jumlah                        | 10,277     | 139,981         | 383,968     | 361,608 |  |

Tabel 4.48 Rekapi tulasi Gaya-gaya pada Kondisi Air Bnjir

## **4.9.1 Kontrol Terhadap Guling, Geser dan DayaDukung Tanah**

## **a. Kontrol terhadap guling**

$$
SF = \frac{\sum \text{Momen Tanah}}{\sum \text{Momen Guling}}
$$
  

$$
SF = \frac{361,608}{383,968} = 3,638 > 1,50 \text{ (ok)}
$$

## **b. Kontrol Terhadap Geser**

SF = 
$$
\frac{f \cdot (\sum v \cdot \sum u)}{\sum H}
$$
  
SF = 
$$
\frac{0.75 \times 139,981}{10,277} = 10,216 > 1,5 \text{ (ok)}
$$

## **c. Kontrol Terhadap Daya dukung tanah**

Tegagngan tanah yang terjadi akibat gaya yang bekerja pada dinding tidak boleh melebihi dari tegangan yang diizinkan dan hitung dengan rumus Terzaghi.

$$
Qult = c . Nc + q.Nq + 1/2\gamma' . B . N\gamma
$$

*(Sumber :Mekanika Tanah, BrajaM.Das)*

Data-data perencnaan yaitu :

Beratjenis tanah 
$$
(\gamma t)
$$
 = 1,65 t/m<sup>3</sup>

$$
Sudut geser dalam (Ø) = 30^{\circ}
$$

Kohesi tanah dasar (c) 
$$
= 0,267 \text{ t/m}
$$

Lebar pondasi dinding  $(B) = 12,1$ 

Kedalaman pondasi (D)  $= 5.1$ 

Harga faktor kapasitas dukung *Terzaghi*(Nc, Nq, dan Ny) dari tabel yang berdasarkan nilai sudut geser dalam ( $\phi = 30^{\circ}$ ), maka diperoleh :

Nc = 37,2 Nq = 22,5 N = 19,7 = - = 1,65 -1 = 0,65 q = D. = 5,1 x 0,65 = 3,315 t/m<sup>2</sup>

Menghitung daya dukung tanah

Qult

= c . Nc + q. Nq + 1/2
$$
\gamma
$$
. B. N $\gamma$   
= (1,32 . 37,2) + (3,315. 22,5) + (0,5 . 0,65 .12,1 .19,7)  
= 201,1612 t/m<sup>2</sup>

Ditentukan faktor keamanan (Sf) = 3 *(Sumber :Buku Braja M Das)*

Lebar dasar embung  $B = L = 7,5m$ 

$$
\bar{\sigma} = \frac{Qult}{sf} = \frac{201,162}{3} = 67,054 \text{ t/m}^2
$$

Tegangan izin tanah pada lokasi embung ( $\sigma$ ) = 67,054 t/m<sup>2</sup>

Selanjutnya dikontrol dengan tegangan yang terjadi :

e 
$$
= \frac{L}{2} - \frac{\sum MT - \sum MG}{\sum V} \frac{B}{6}
$$
  
\n
$$
= \frac{12.1}{2} - \frac{1503.490 - 79.191}{272.842}
$$
  
\n
$$
= 0.830 \text{ m} < \frac{B}{6} = 2.033 \text{ m (ok)}
$$
  
\n
$$
\sigma_{1,2} = \frac{\sum V}{B} \times (1 + \frac{6. e}{B}) \le \overline{\sigma}_t
$$
  
\n
$$
\sigma_1 = \frac{79.191}{12.1} (1 + \frac{6. 0.830}{12.1}) = 9.238 < 67.054 \text{ ton/m}^2 \dots (ok)
$$
  
\n
$$
\sigma_2 = \frac{75.048}{12.1} (1 - \frac{6. 0.830}{12.1}) = 3.851 < 67.054 \text{ ton/m}^2 \dots (ok)
$$

## **4.10 Kapasitas Tampungan Embung**

$$
Vx = \frac{1}{3} Zx (Fy + Fx + \sqrt{Fy \cdot Fx})
$$

Dimana :

 $Vx = Volume$  pada kontur (m<sup>3</sup>)

 $Z =$ Beda tinggi antarkontur (m)

Fy  $=$  Luas pada kontur X (m<sup>2</sup>)

Dari perhitungan tersebut, kemudian dibuat grafik hubungan antara elevasi volume embung, dari grafik tersebut dapat dicari luas volume embung setiap elevasi tertentu dari embung.

| <b>No</b>      | Elevasi (m)  | Volume Embung (m <sup>3</sup> ) | h(m)     | <b>Volume Komulatif</b> |
|----------------|--------------|---------------------------------|----------|-------------------------|
| $\mathbf 1$    | $\mathbf{2}$ | 3                               | 5        | $\overline{\mathbf{z}}$ |
| Ao             | 22.00        | 0.00                            | 1.00     | $\overline{a}$          |
|                |              |                                 |          |                         |
| A1             | 23.00        | 50,54                           | $1.00\,$ | 151,56                  |
|                |              |                                 |          |                         |
| A <sub>2</sub> | 24.00        | 729.84                          | $1.00\,$ | 1.195,77                |
|                |              |                                 |          |                         |
| A <sub>3</sub> | 25.00        | 3.180.56                        | 1.00     | 4.063,51                |
|                |              |                                 |          |                         |
| A4             | 26.00        | 7,357.82                        | $1.00\,$ | 8.415,87                |
|                |              |                                 |          |                         |
| A <sub>5</sub> | 27.00        | 12,576.98                       | $1.00\,$ | 13.849,57               |
|                |              |                                 |          |                         |
| A <sub>6</sub> | 28.00        | 18,853.35                       | $1.00\,$ | 20.377,34               |
|                |              |                                 |          |                         |
| A7             | 29.00        | 26,219.13                       | $1.00\,$ | 23.924,47               |
|                |              |                                 |          |                         |
| A8             | 30.00        | 34,706.47                       | $1.00\,$ | $\frac{1}{2}$           |
|                |              |                                 |          |                         |
| A9             | 31.00        | 44,338.38                       | $1.00\,$ | $\overline{a}$          |

Tabel 4.49 Perhitungan Hubungan Elevasi, Luas dan Volume Derah Genangan

| Elevasi Embung | Volume Embung | Luas Genangan |
|----------------|---------------|---------------|
| (m)            | ( $m3$ )      | (Ha)          |
|                |               |               |
| 22.00          | 0.00          | 0.000         |
| 23.00          | 50.54         | 0.010         |
| 24.00          | 729.84        | 0.126         |
| 25.00          | 3,180.56      | 0.364         |
| 26.00          | 7,357.82      | 0.471         |
| 27.00          | 12,576.98     | 0.573         |
| 28.00          | 18,853.35     | 0.683         |
| 29.00          | 26,219.13     | 0.791         |
| 30.00          | 34,706.47     | 0.907         |
| 31.00          | 44,338.38     | 1.020         |
|                |               |               |

Tabel 4. 46 Hubungan Elevasi, Luas dan volume daerah genangan

Dengan direncanakan tinggi embung 6 m maka didapatkan volume daerah genangan embung Limau Manih Koto Nantigo IV Koto Hile Kecamatan Batang Kapas, Kabupaten Pesisir Selatan sebesar 23.924,47 m<sup>3</sup>.

#### **4.10.1 Ketersediaan Air**

Setelah menghitung tinggi embung dan volume tampungan embung, maka dilakukan perhitungan ketersediaan air untuk masyarakat sekitar Nagari Limau Manih Kecamatan Batang Kapas.

Volume genangan didapat pada tinggi 6 m = 23.924,47 m<sup>3</sup> dan tidak semua air yang di alirkan kemasyarakat maka genangan yang akan digunakan untuk mengalirkan kemasyarakat pada tinggi 3 meter dari kedalaman muka air normal dengan volume sebesar  $4208 \text{ m}^3 = 4208000 \text{ Liter}$ 

Maka :

Untuk perdesaan mengalirkan air sebnyak 60 -80 Liter

4  $\frac{108000}{60}$  = 70133 orang /hari Dimisalkan 1 KK (Kartukeluarga) = 6 orang 7  $\frac{aug/mat}{6} = 11688$  KK Diasumsikan Hujan terjadi 10 hari  $\mathbf{1}$  $\frac{1666 \text{ K}}{14 \text{ hari}} = 834,854 \text{ kk}$ 

Disimpulkan dari tinggi embung 6 m dengan volume tampung 4208 m<sup>3</sup> pada kedalaman 3 meter dari kedalaman tinggi muka air normal dapat memenuhi kebutuhan masyarakat sebanyak 834854 kk (Kartu keluarga)

#### **BAB V**

#### **KESIMPULAN DAN SARAN**

#### **5.1 Kesimpulan**

Dari analisa Perencanaa Embung Limau Manih Nagari Koto Nan Tigo IV Koto Hilie Kecamatan Batang Kapas Kabupaten Pesisir Selatan dapat disimpulkan sebagai berikut:

- a. Perencanaan embung limau manih dimaksud untuk memenuhi kebutahan air khususnya pada musim kemarau.
- b. Luas Daerah aliran sungai (DAS) adalah 1,75 km<sup>2</sup> dengan debit banjir rencana  $32,72 \text{ m}^3/\text{dt}$  (Metode Rasional dengan periode ulang 50 tahun).
- c. Mercu direncanakan dengan tipe bulat setinggi 6 m dan menggunakan peredam energi tipe kolam olak USBR tipe III. Mercu bulat digunakan untuk menghindari tekanan limpasan air di atas mercu pada saat banjir.

Sedangkan peredam energi tipe USBR tipe III digunakan karena sungai Limau Manih mengangkut bahan sedimen-sedimen halus maka direncanakan dengan kolam loncat air.

- d. Embung direncanakan dengan lebar efektif 8,4 m
- e. Embung direncanakan dengan 1 buah pintu pembilas dengan masing-masing selebar 0,8 m
- f. Embung direncanakan dengan 1 buah pintu intake dengan selebar 0,8 m
- g. Stabilitas embung dikontrol pada saat kondisi air normal dan banjir, pengontrolan dilakukan terhadap guling, geser dan daya dukung tanah. Embung aman pada saat kondisi air normal dan banjir.
- h. Tegangan tanah yang terjadi pada lokasi embung tidak melebihi tegangan izin yaitu dengan tegangan izin  $(\bar{\sigma}) = 67.054$  t/m<sup>2</sup>

## **5.2 Saran**

Dalam perencanaan bangunan embung ada beberapa faktor yang mempengaruhi agar hasil yang didapatkan benar-benar maksimal. Untuk itu dipertimbangkan saran yaitu:

- a. Agar terhindar dari terjadinya debit banjir yang melebihi perhitungan maka diperlukan dilakukan reboisasi pada daerah bagian hulu.
- b. Pemanfaatan dan pemeliharaan harus diperhatikan dengan baik apabila embung ingin difungsikans ecara optimal.
- c. Jumlah Literatur dan sumber terpecaya sangat membantu dalam mengatasi masalah yang terjadi pada saat perencanaan embung

#### **DAFTAR PUSTAKA**

- Dinas Pekerjaan Umum Pengelolaan Sumber Daya Air, 2013. "Standar Perencanaan Irigasi KP 01 – Bangunan Utama". Padang.
- Dinas Pekerjaan Umum Pengelolaan Sumber Daya Air, 2013. "Standar Perencanaan Irigasi KP 02 – Bangunan Utama". Padang.
- Dinas Pekerjaan Umum Pengelolaan Sumber Daya Air, 2013. "Standar Perencanaan Irigasi KP 06 – Bangunan Utama". Padang.
- Dinas Pengolahan Sumber Daya Air, 2020. Provinsi Sumatera Barat.
- Das,Braja M.,Endah,Noor,Mochtar,Indrasurya B,1988."Mekanika Tanah(PrinsipprinsipRekayasaGeoteknis)". Jilid1 ,Erlangga,Jakarta.
- Harto,Br. Sri,1998."Analisa Hidrologi". Gramedia Pustaka Utama.Jakarta.
- Kamiana I Made, 2011. "Teknik Perhitungan Debit Rencana Bangunan Air". GrahaIlmu, Jakarta.
- Mawardi, Erman dan Moch. Mememd. 2002." Desain Hidrolik BendungTetap". AFABETA Bandung.
- Sihaloho, Binsar Maruli, dkk. 2019. Analisa Stabilitas Embung pada

Proyek Pembangunan Embung Sei Padang D.I. Bajayu Tebing Tinggi Sumatera Utara.

Utama, Lusi, 2013.Hidrologi Teknik, Bunghatta Press, Padang.